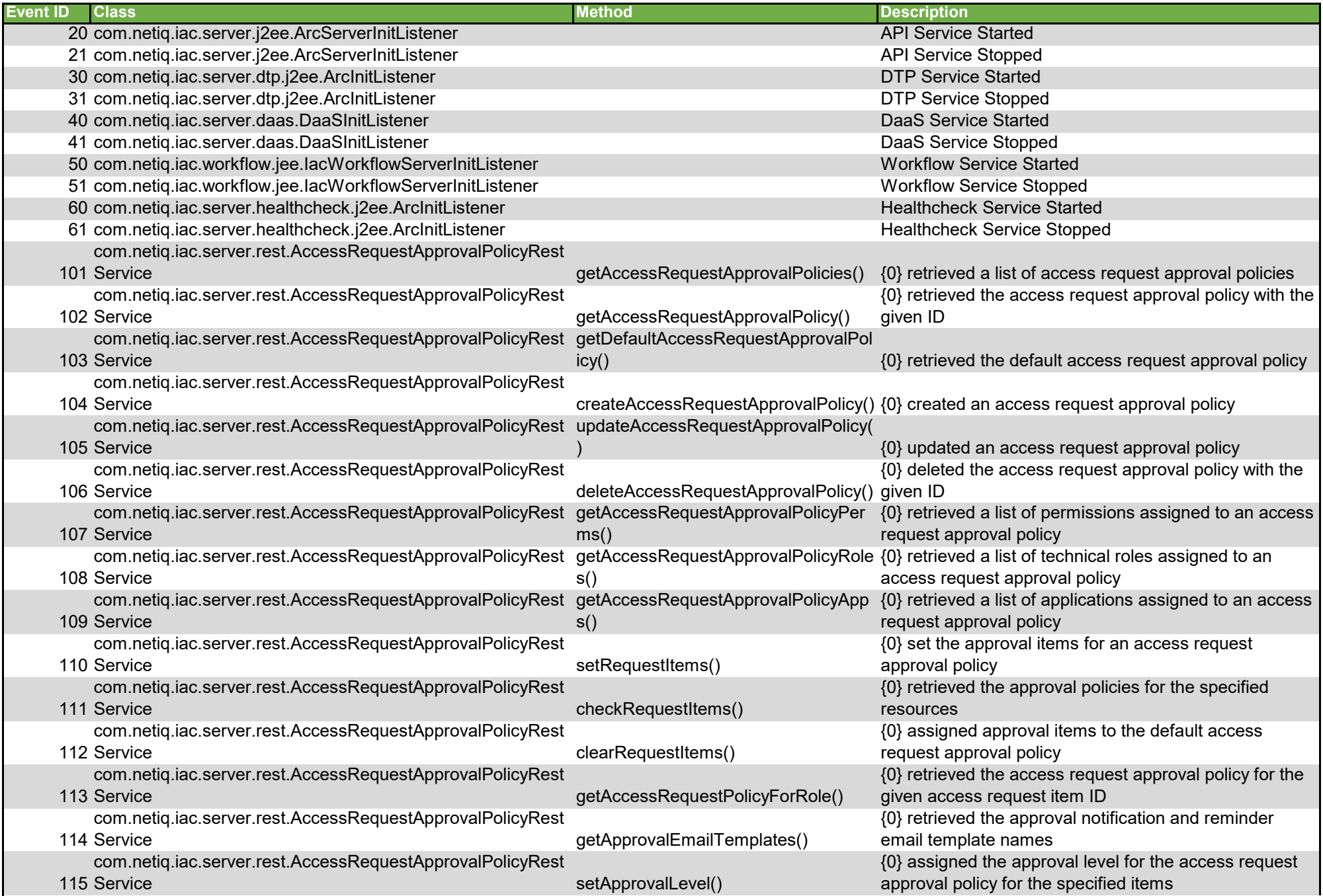

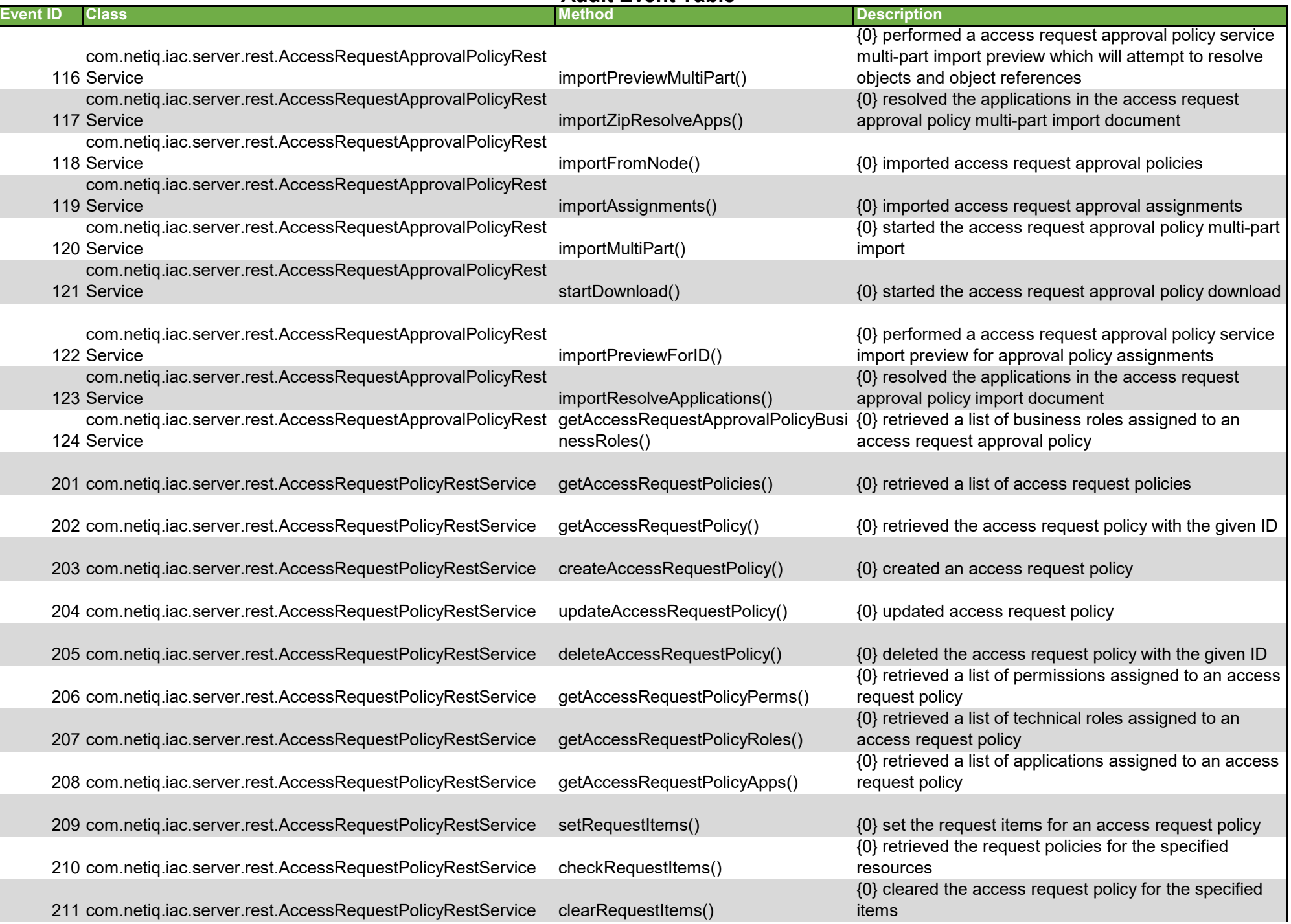

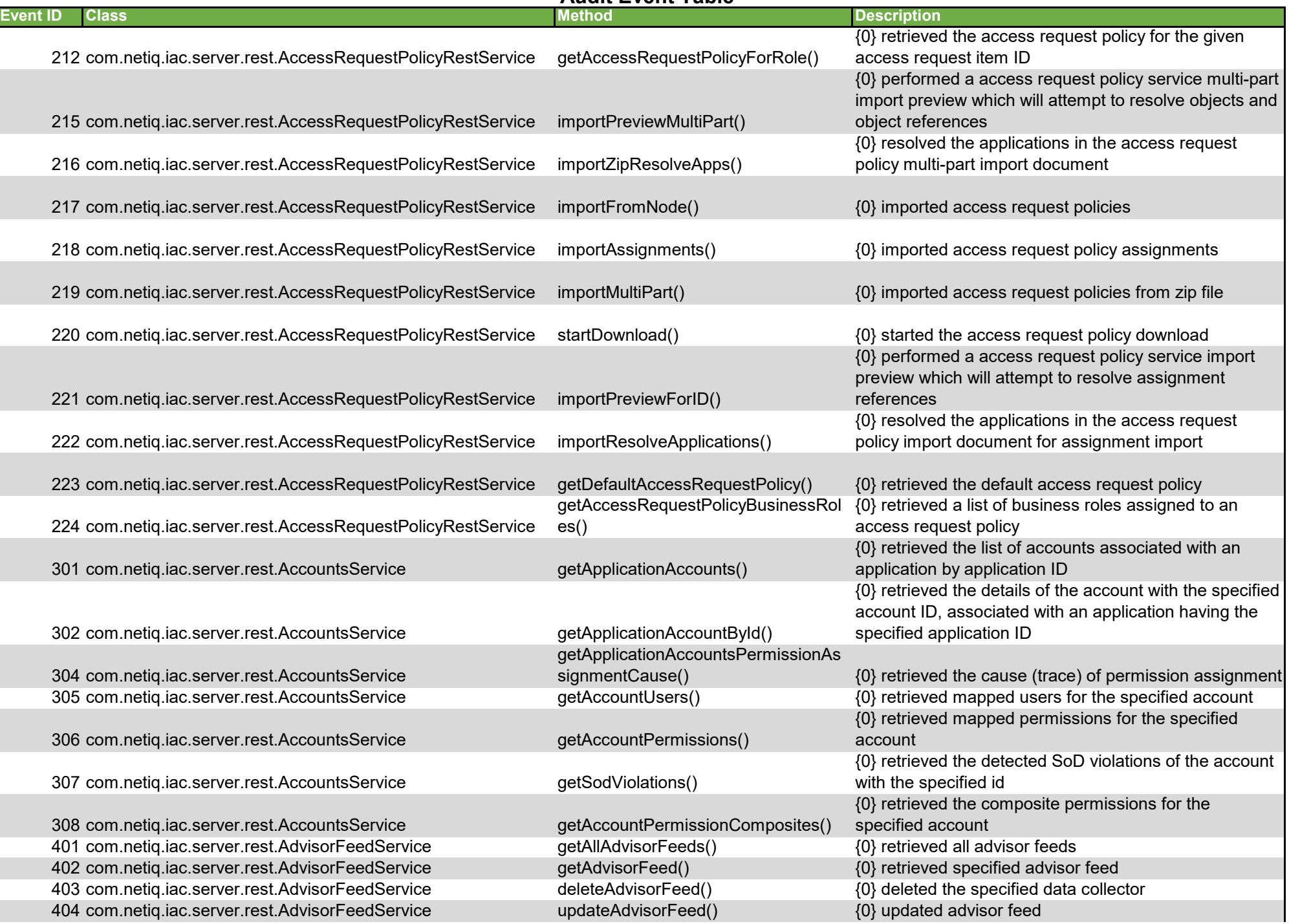

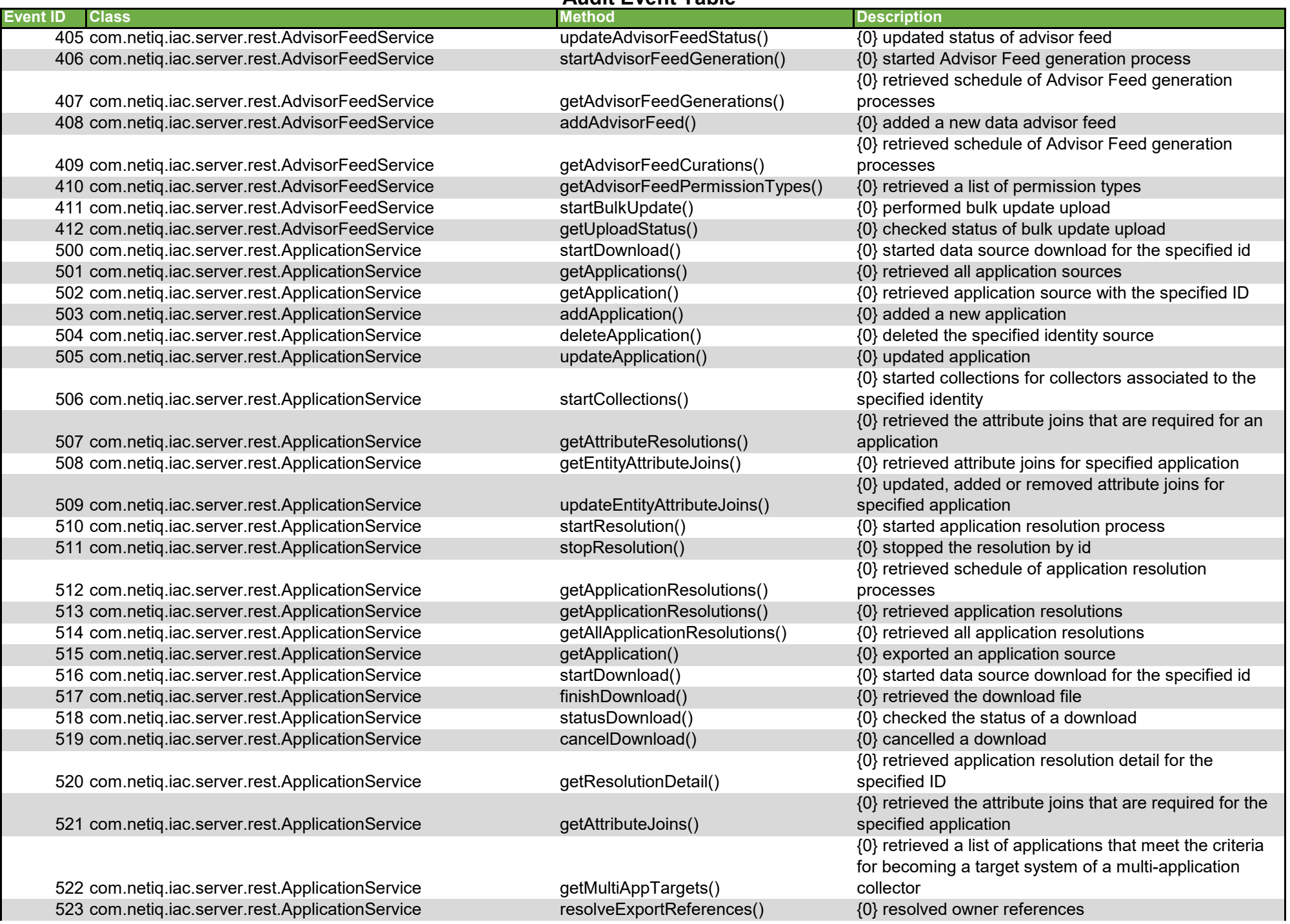

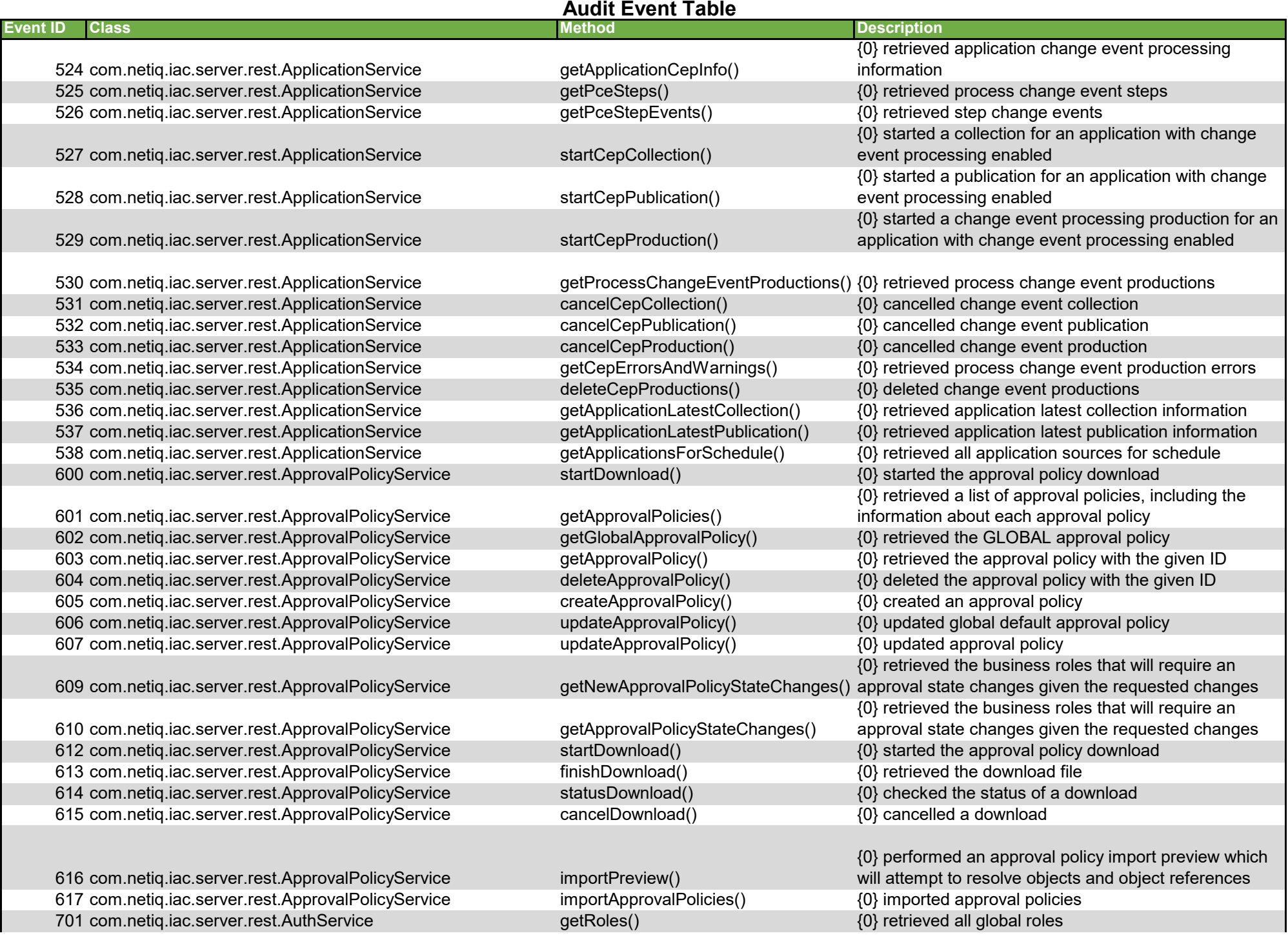

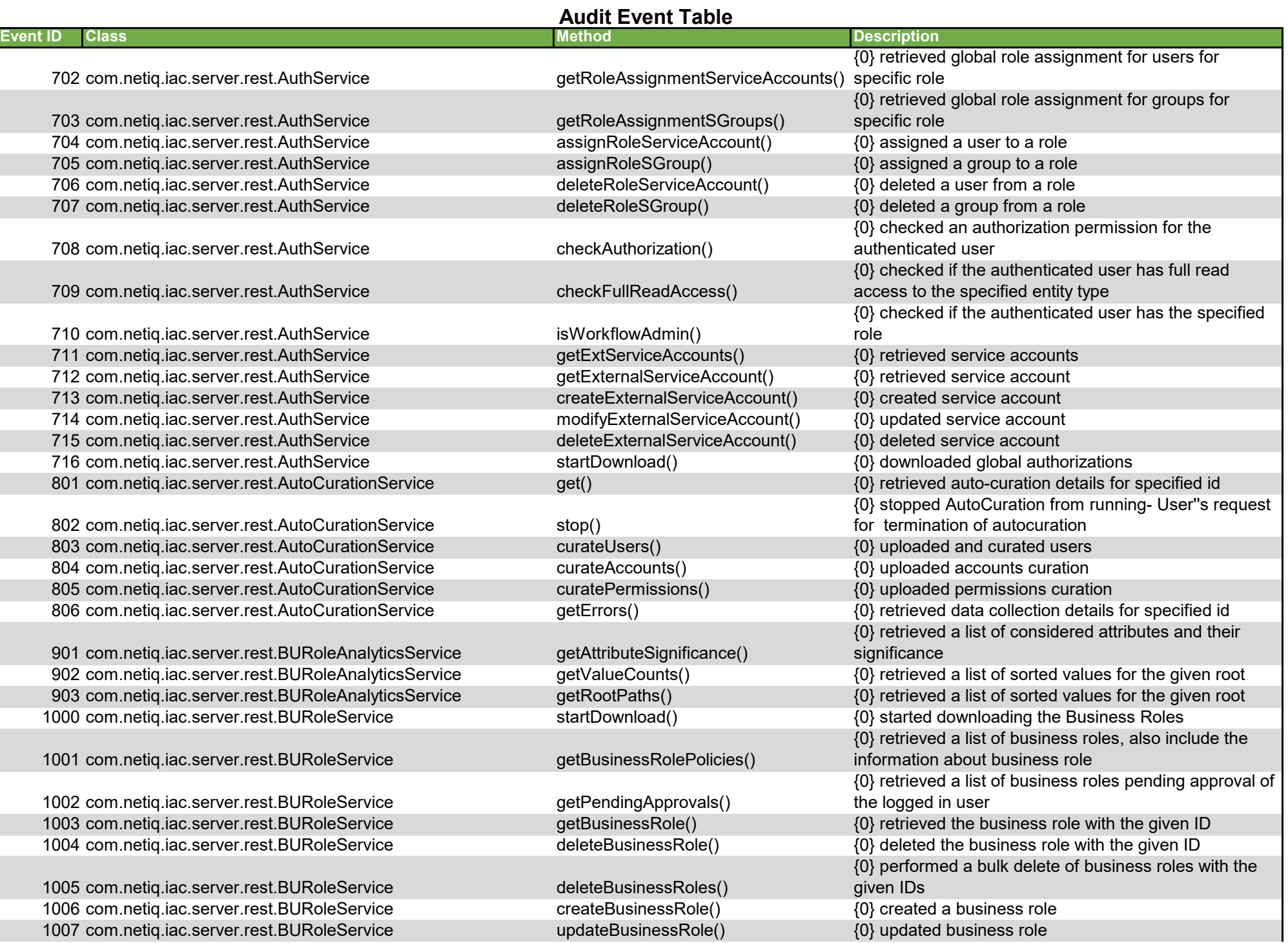

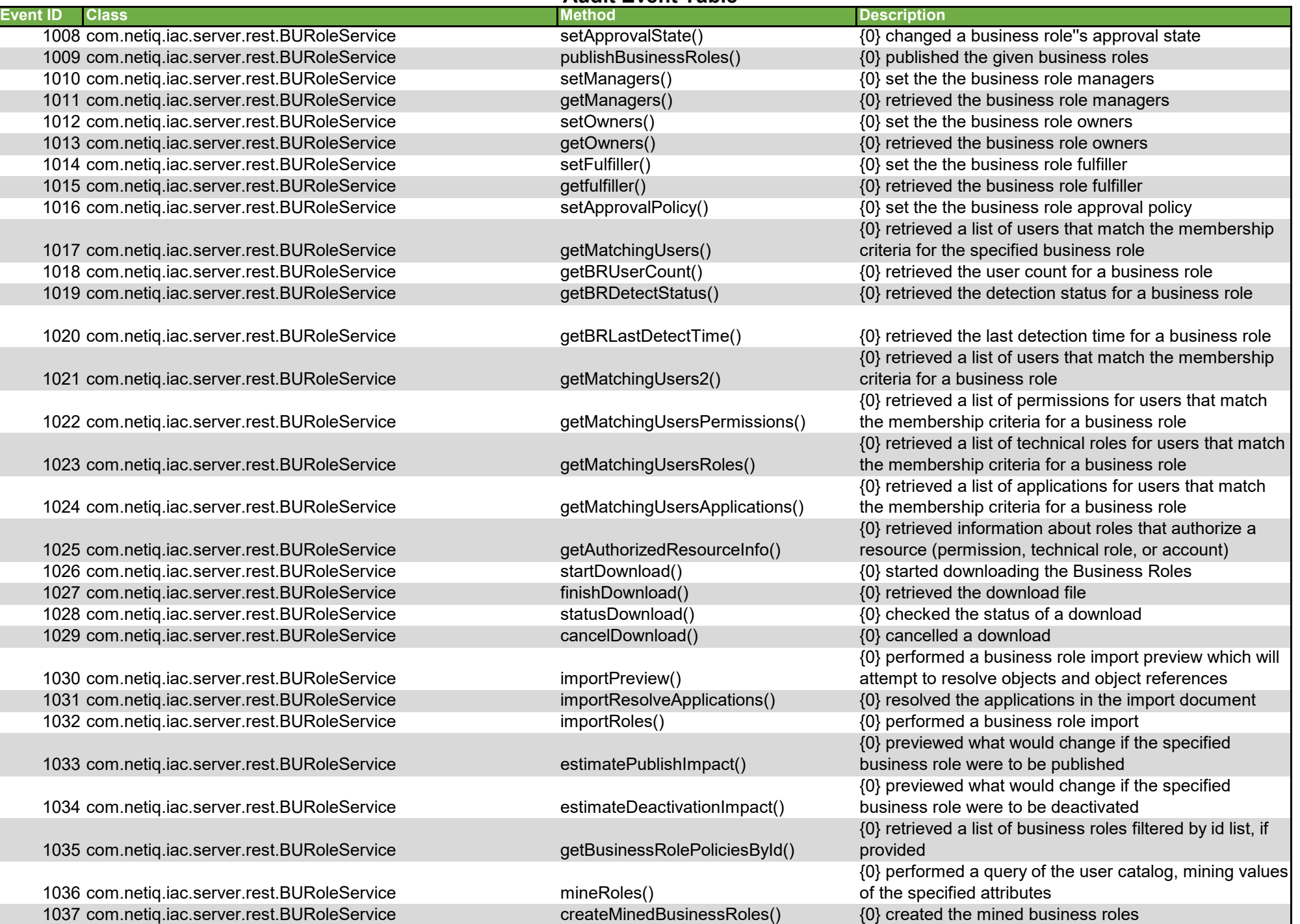

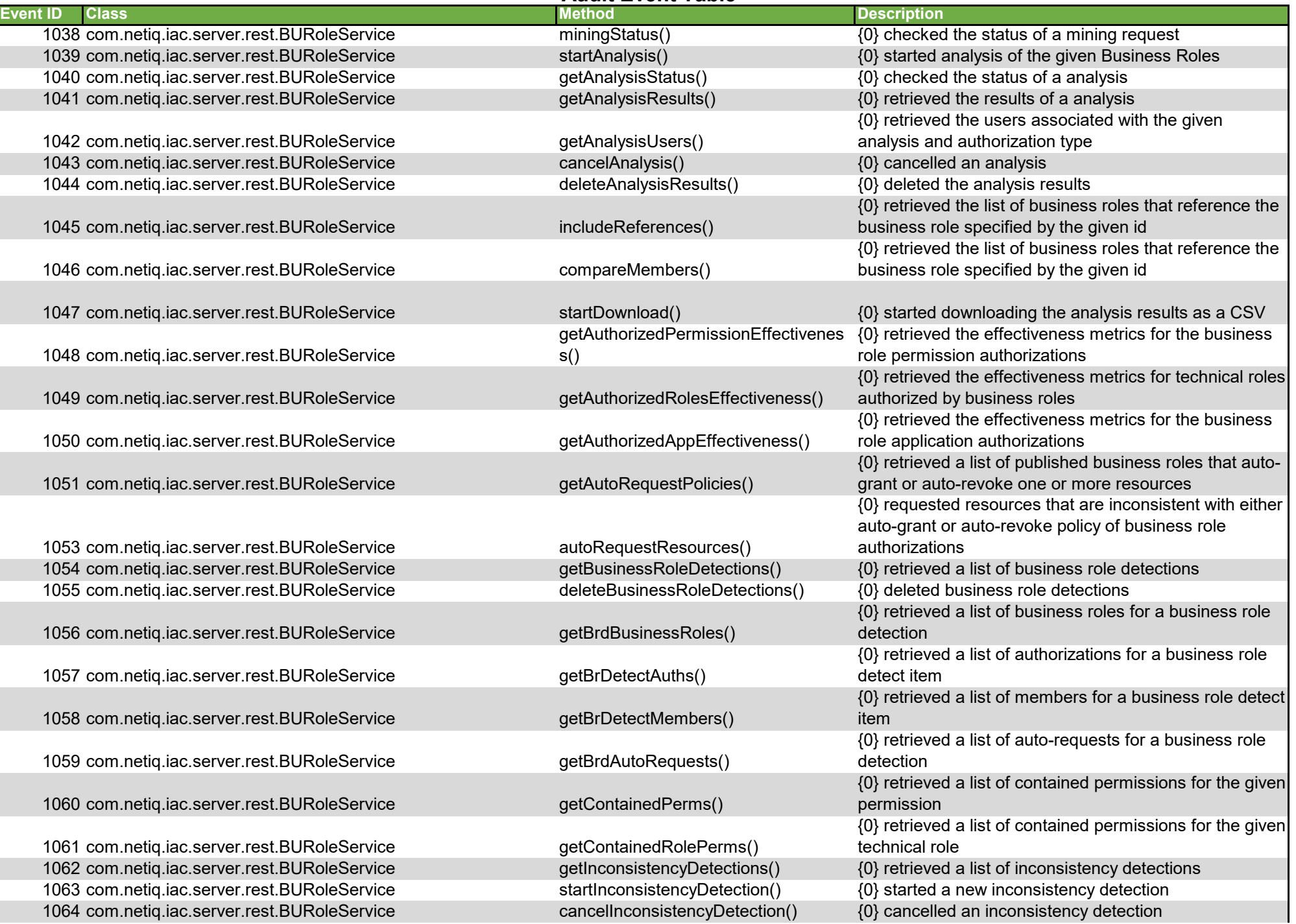

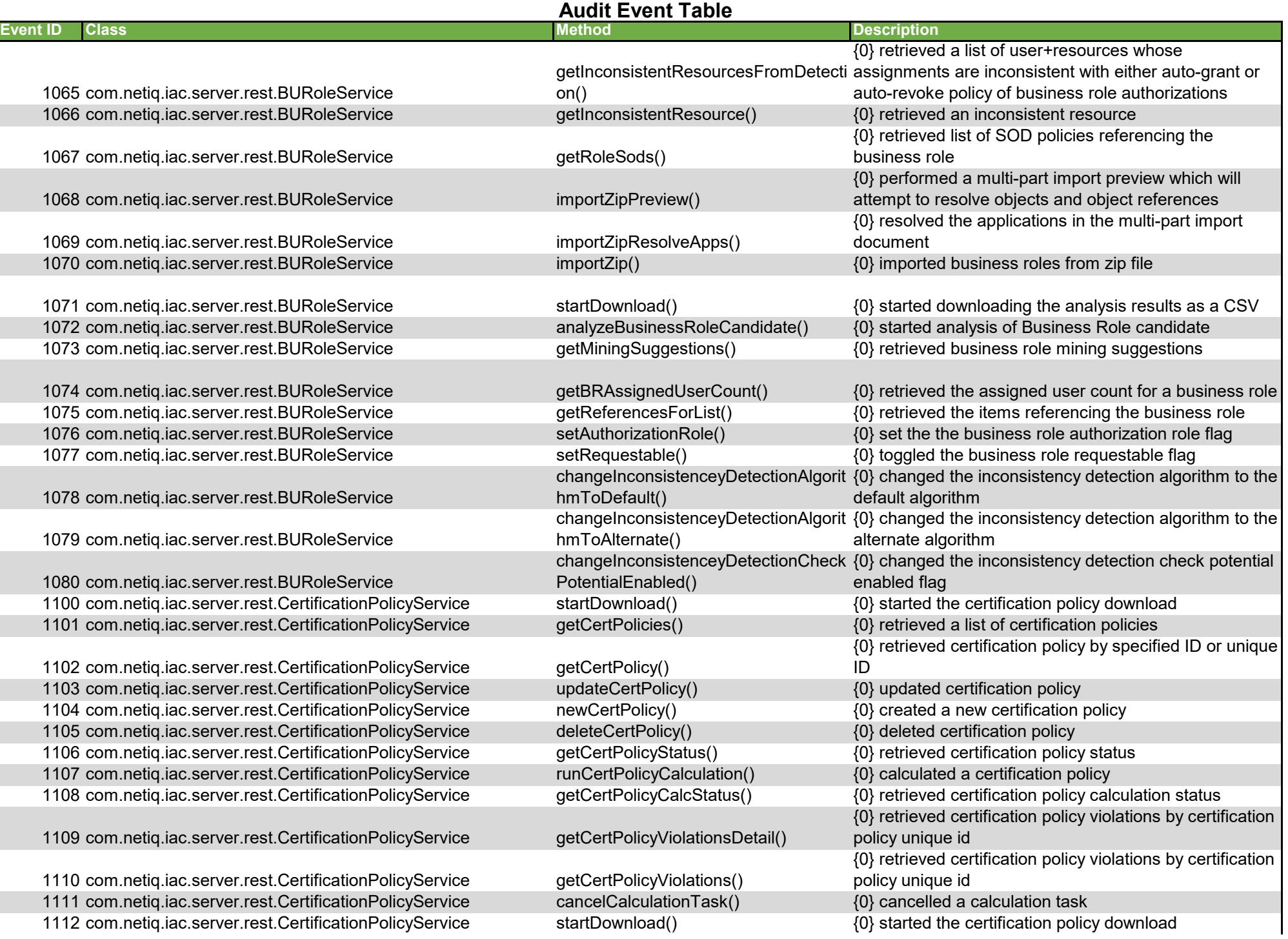

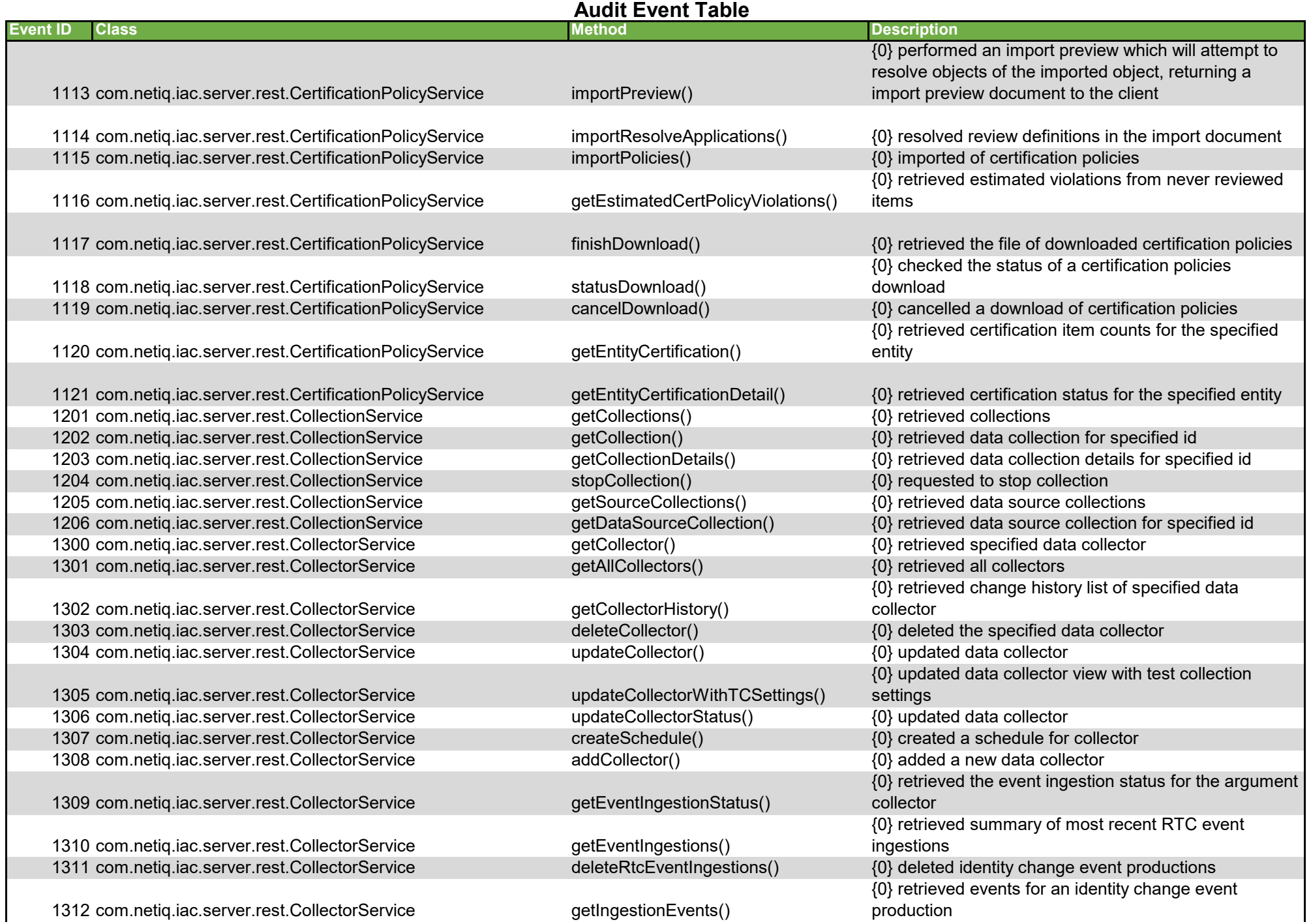

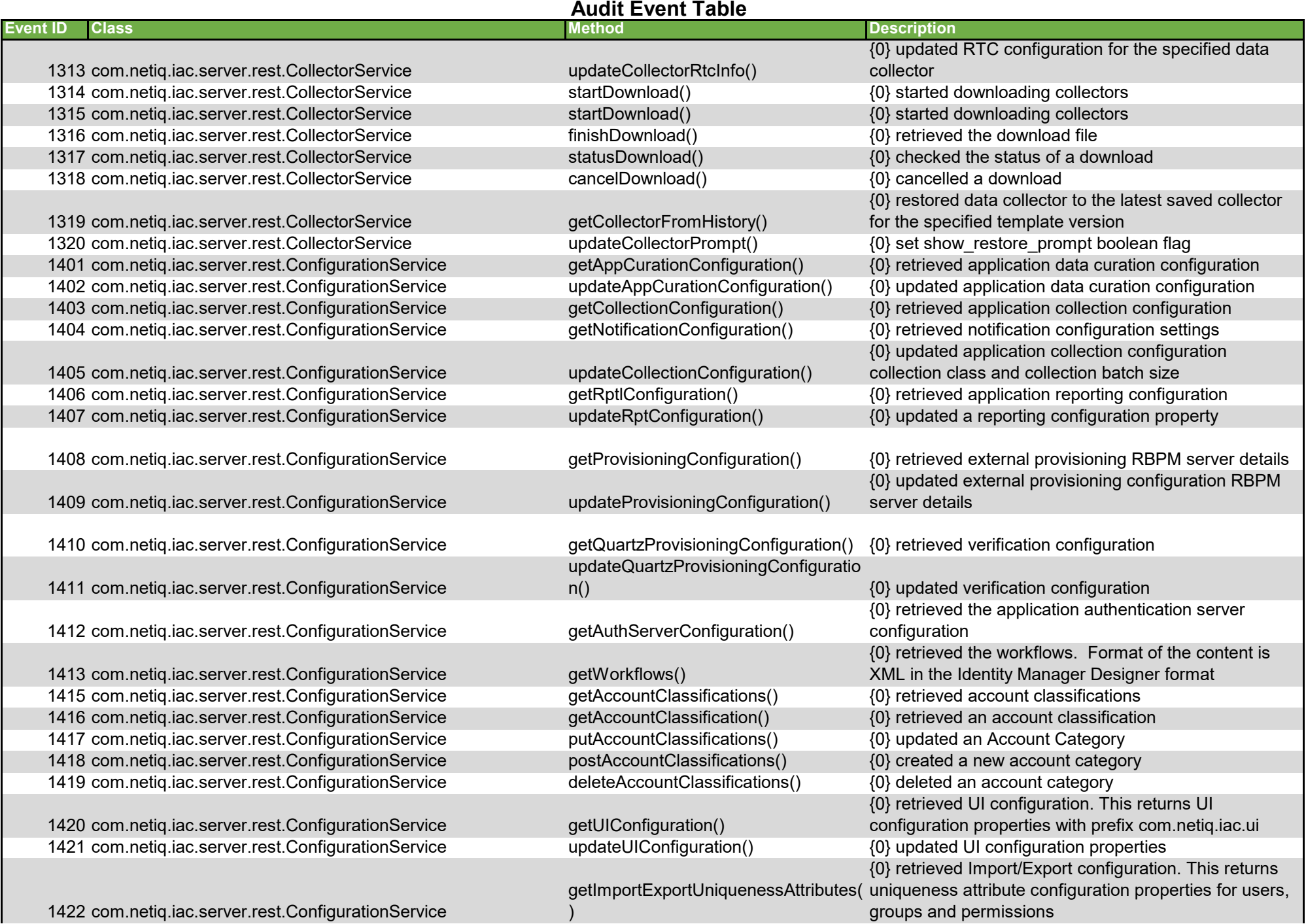

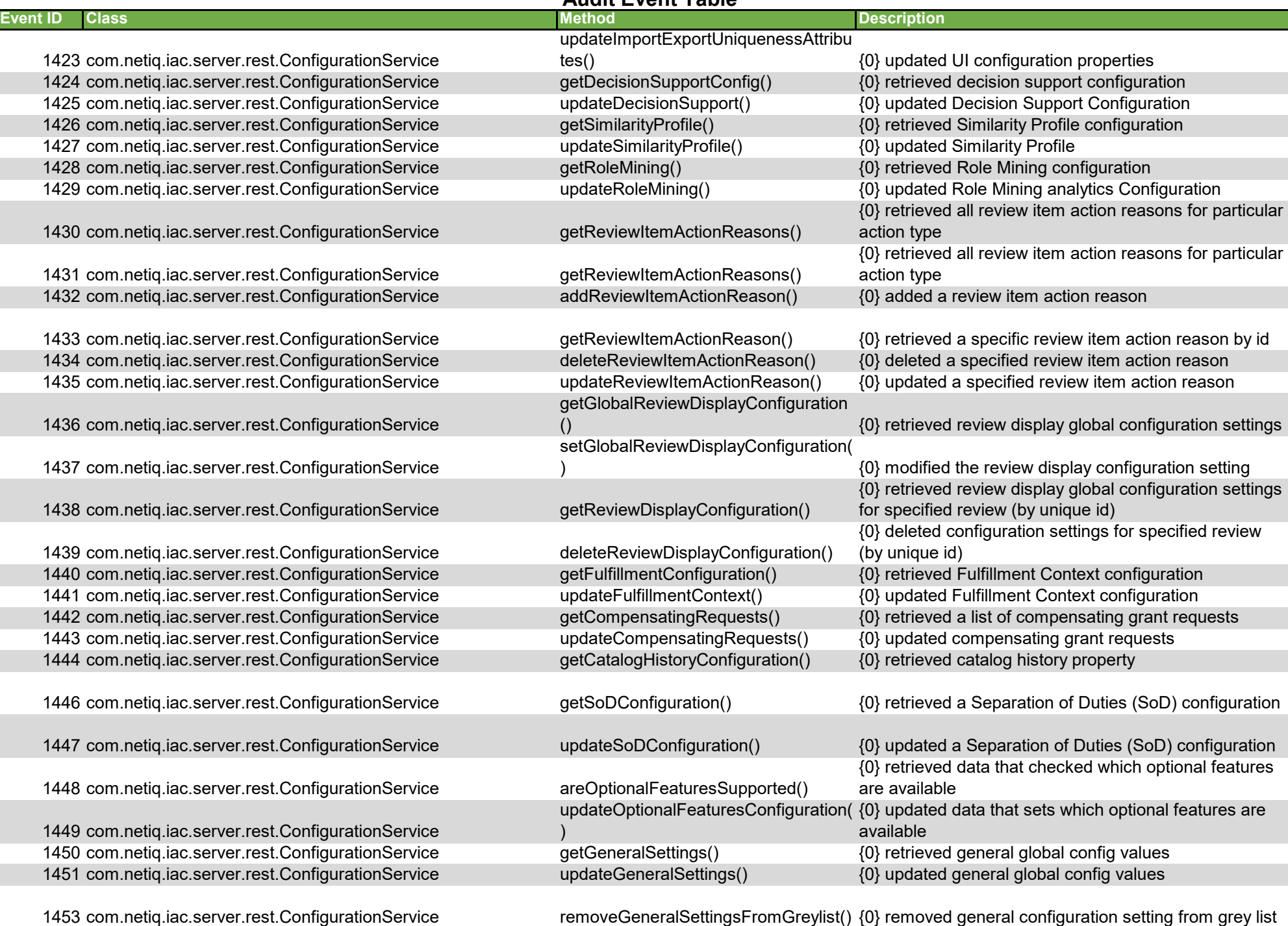

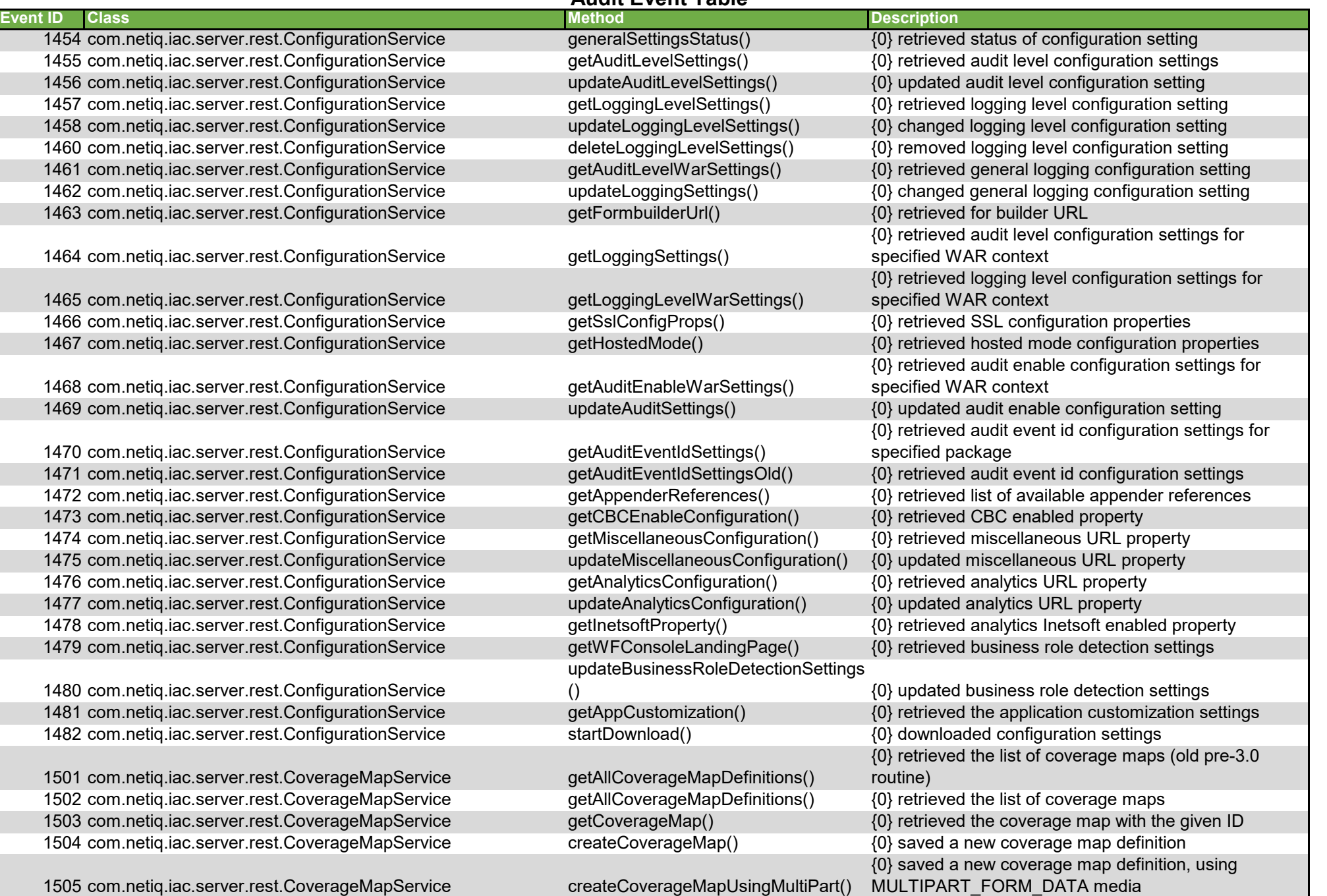

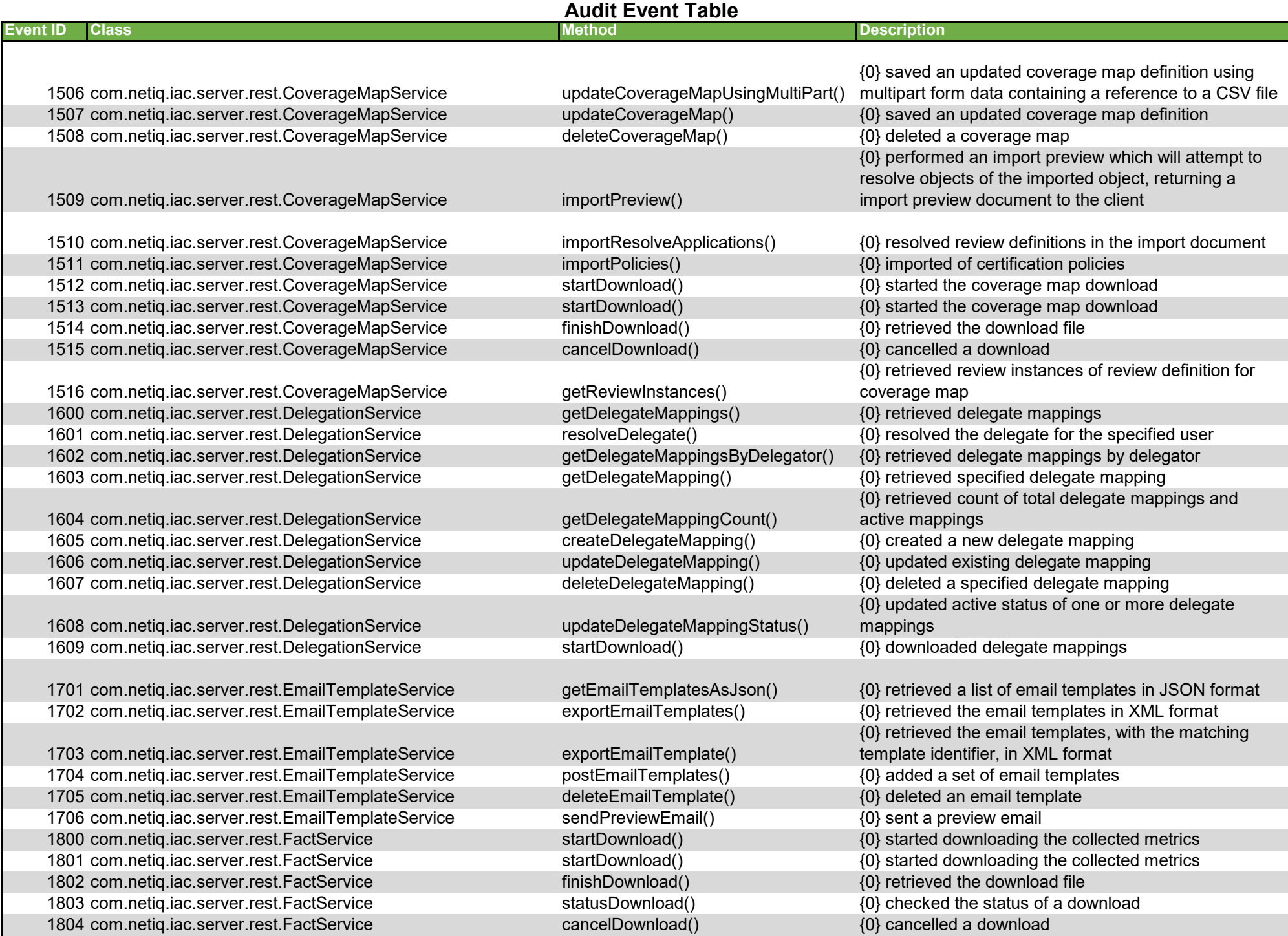

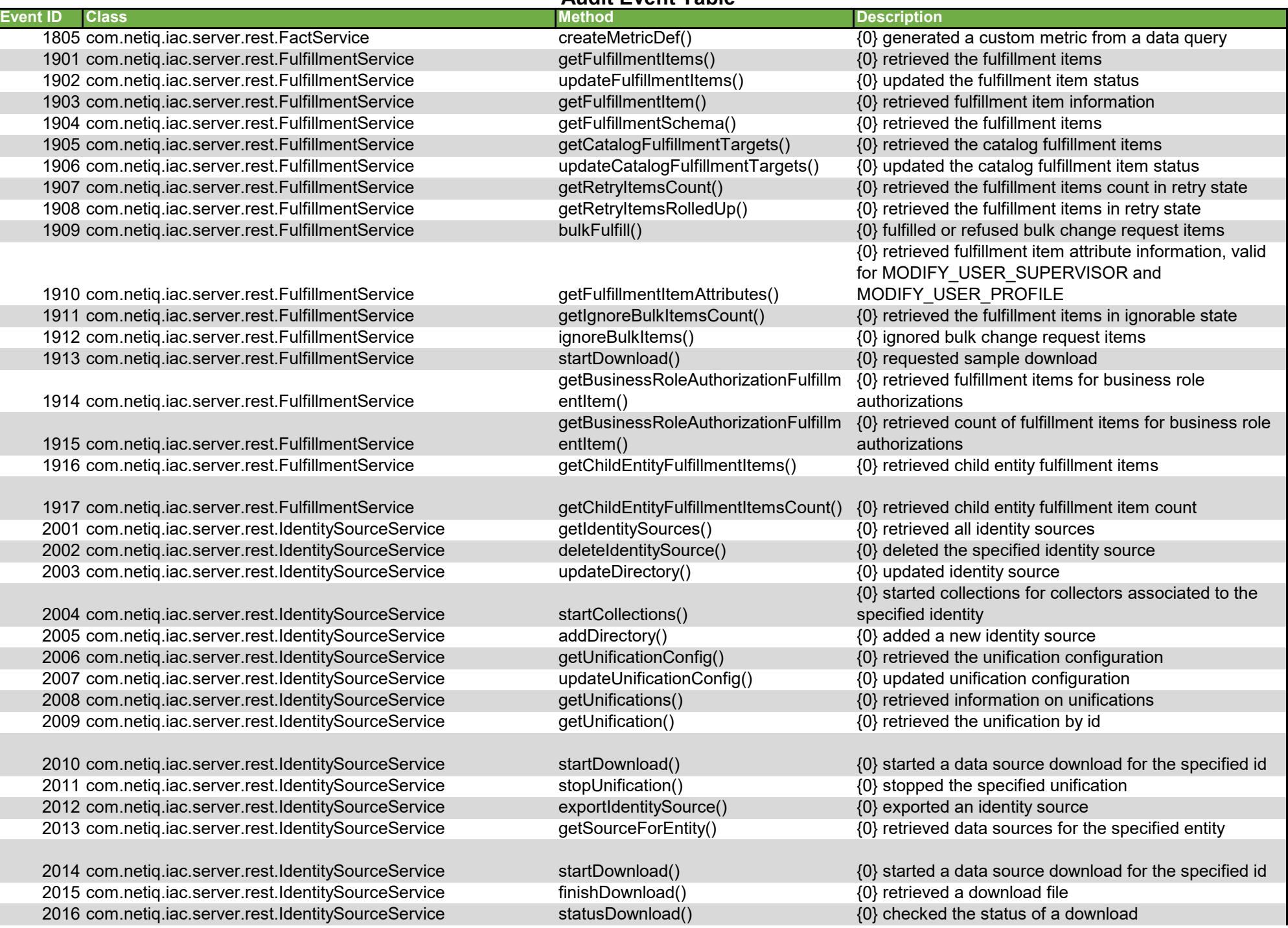

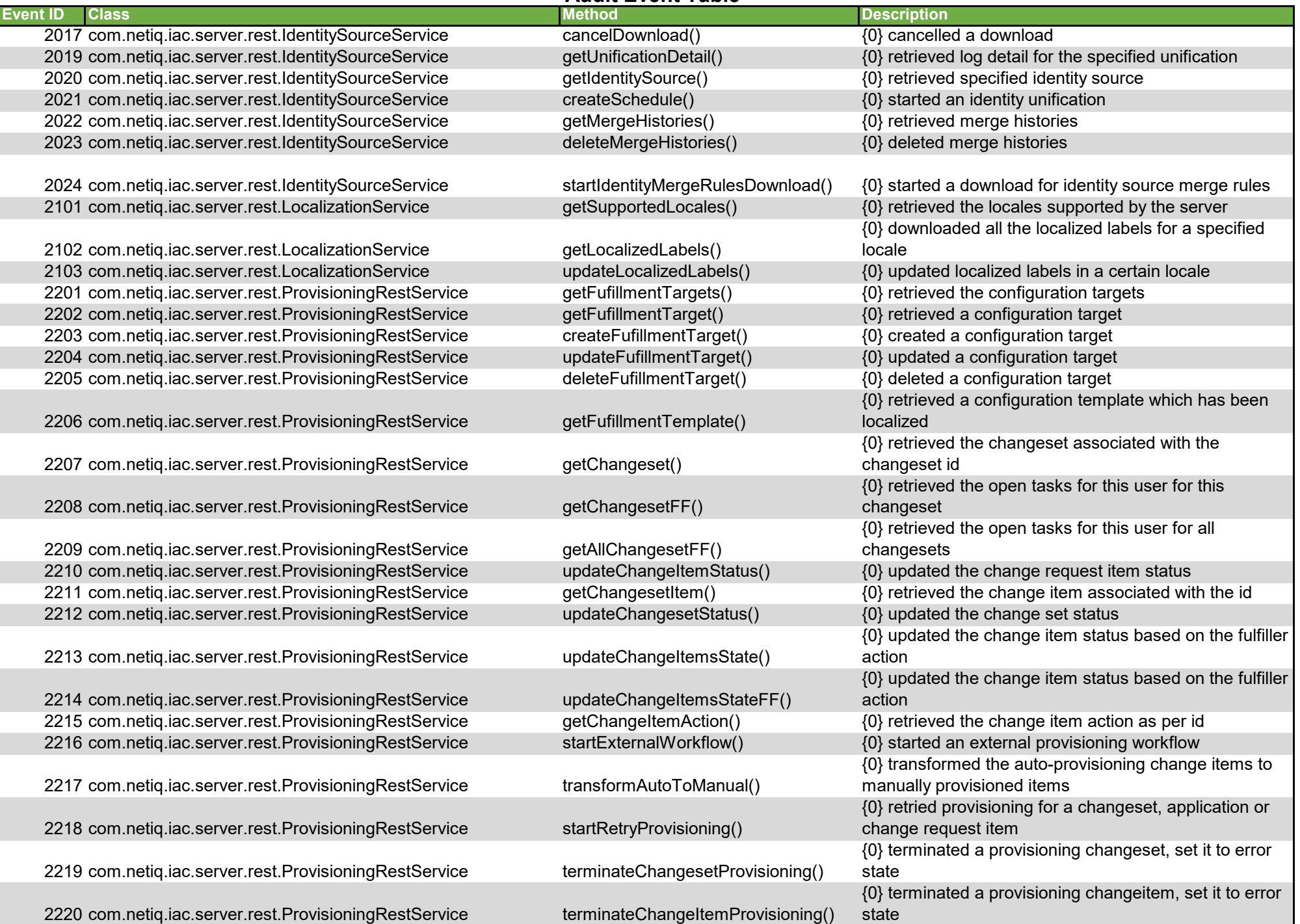

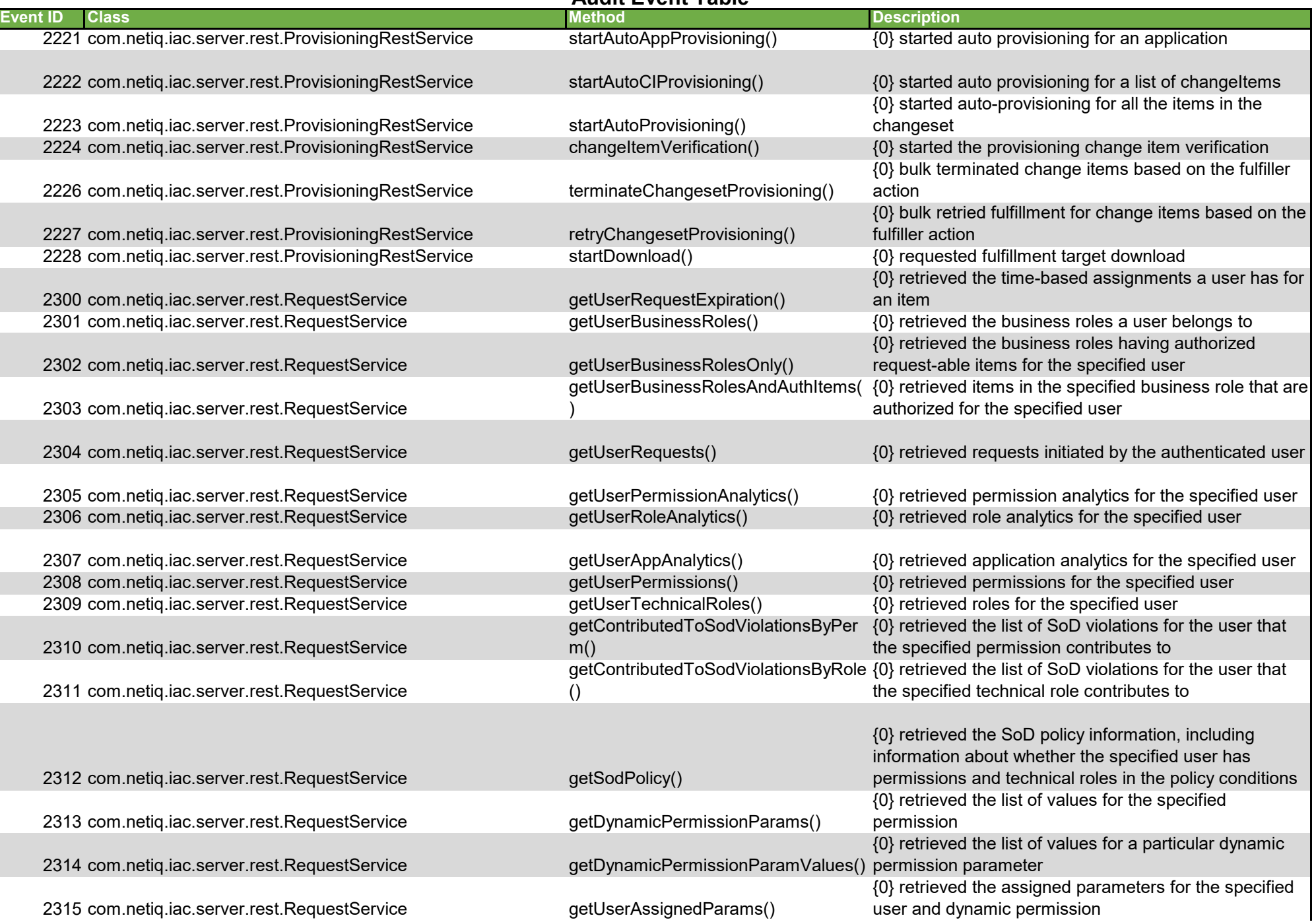

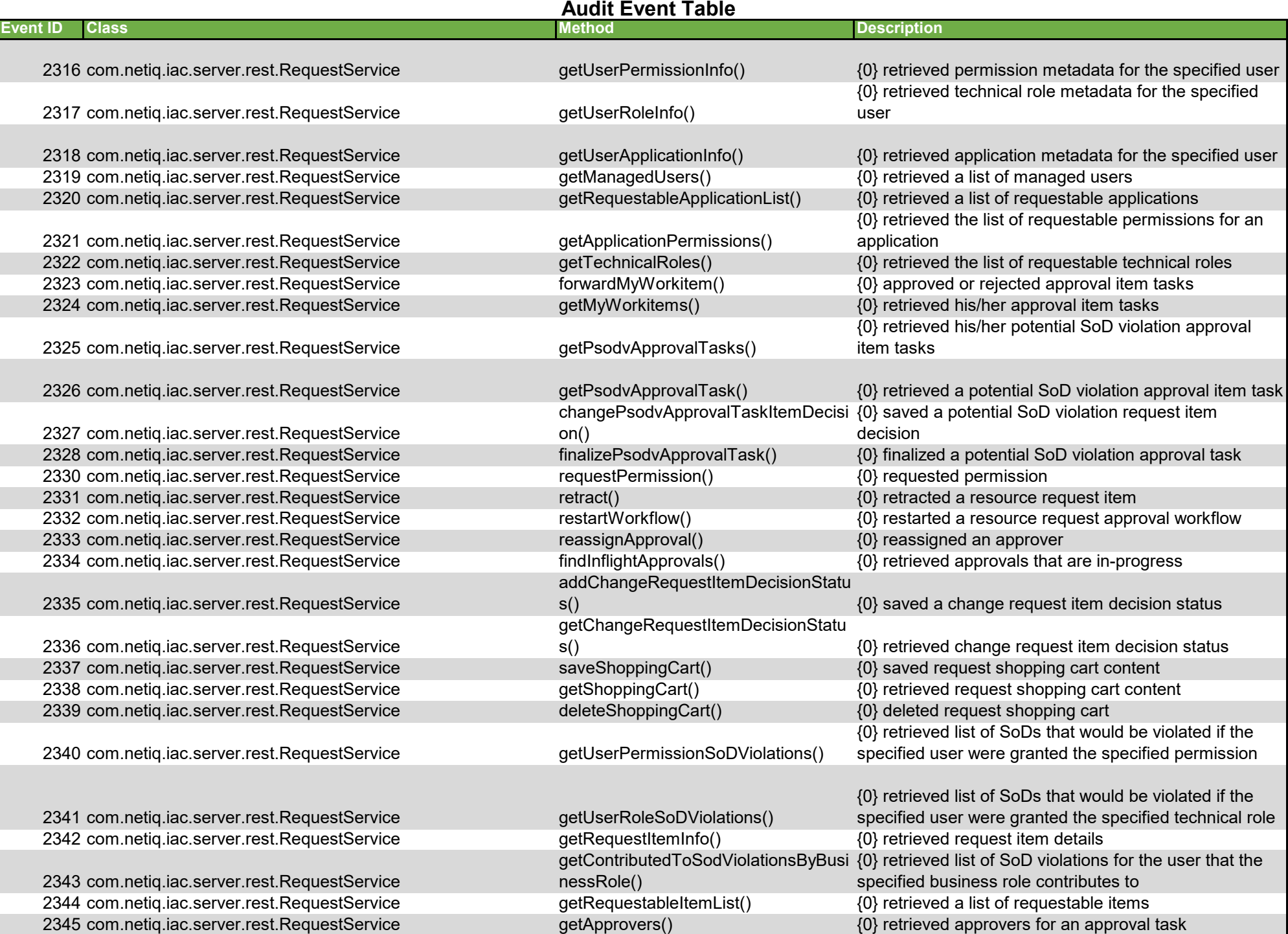

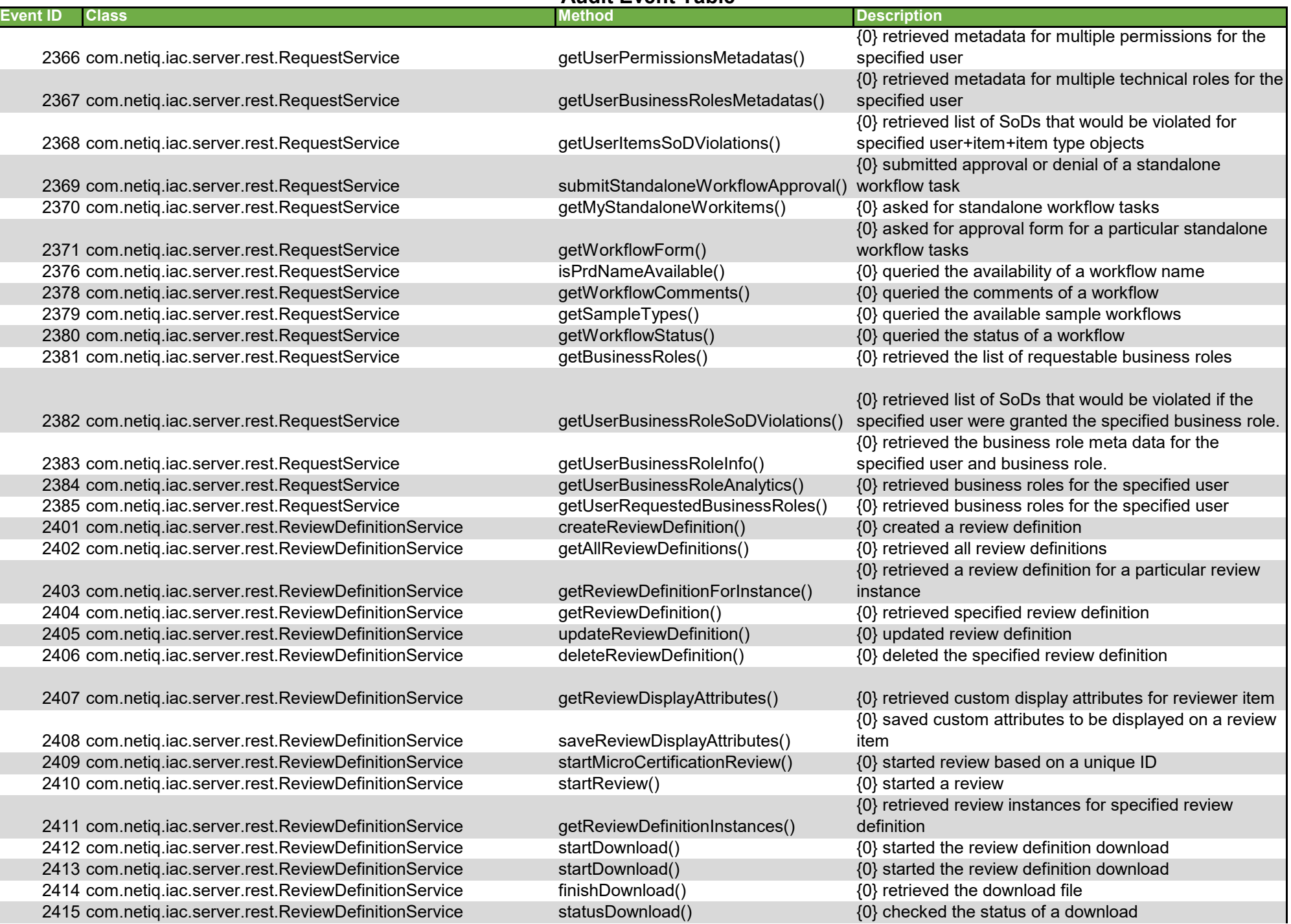

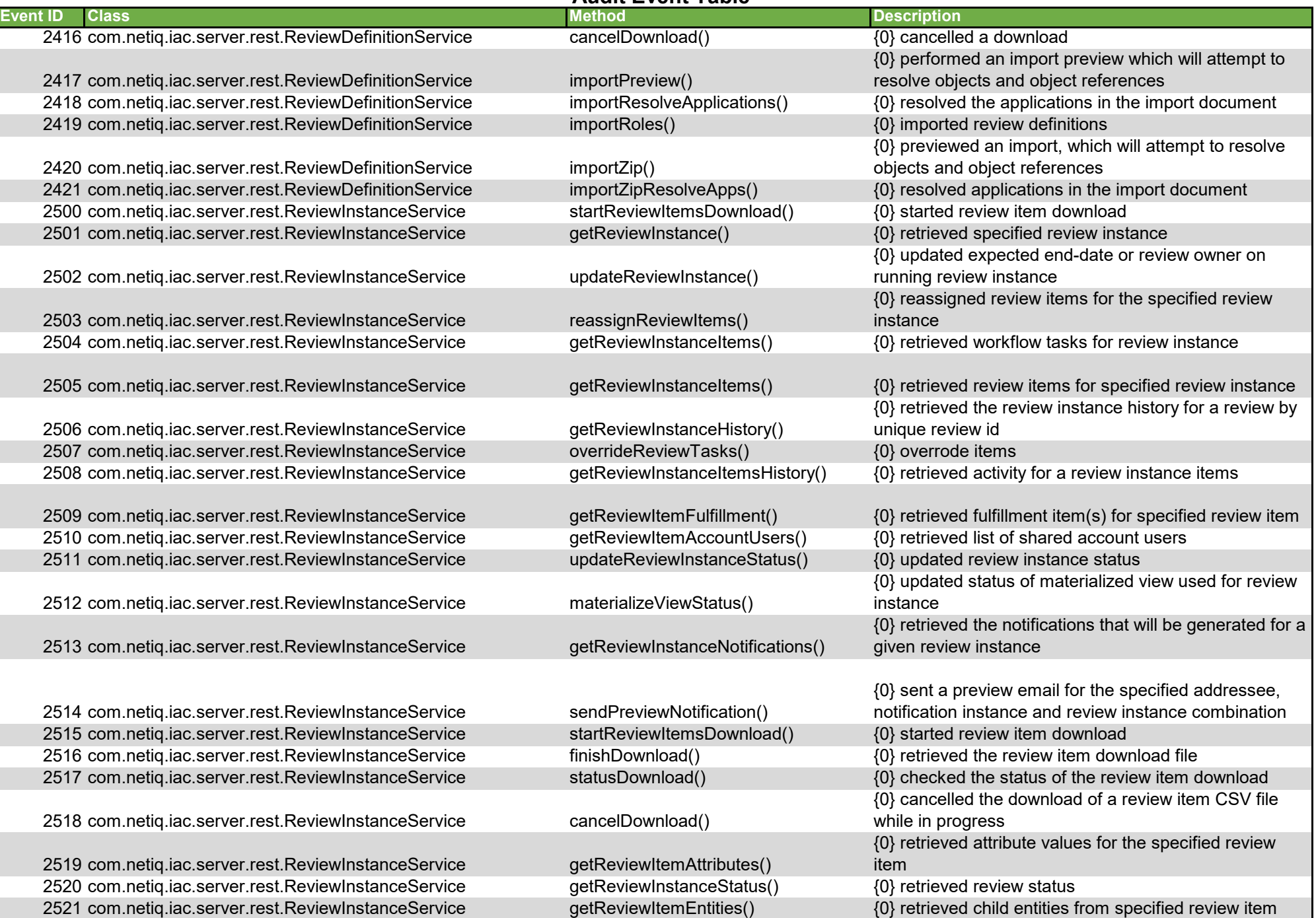

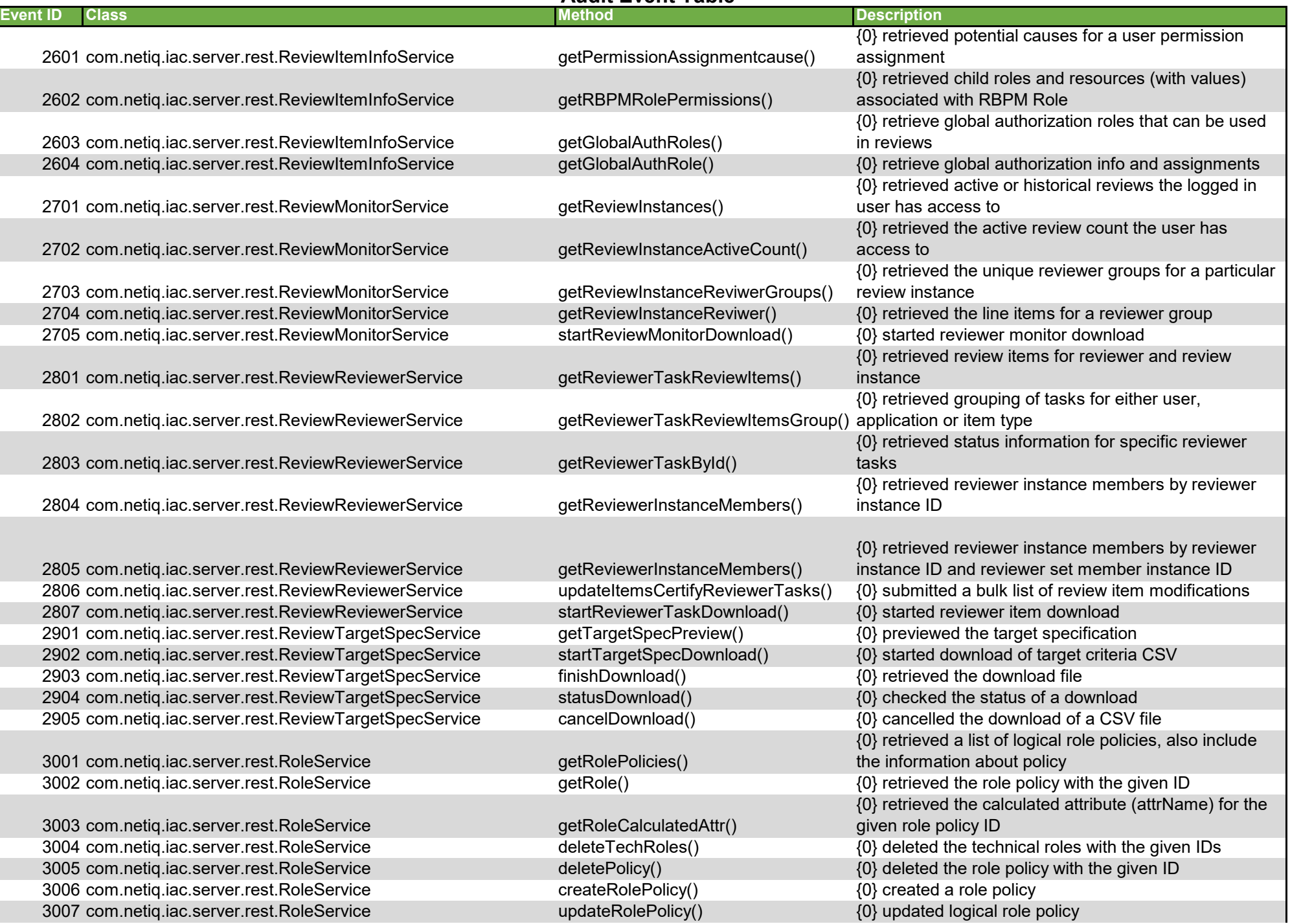

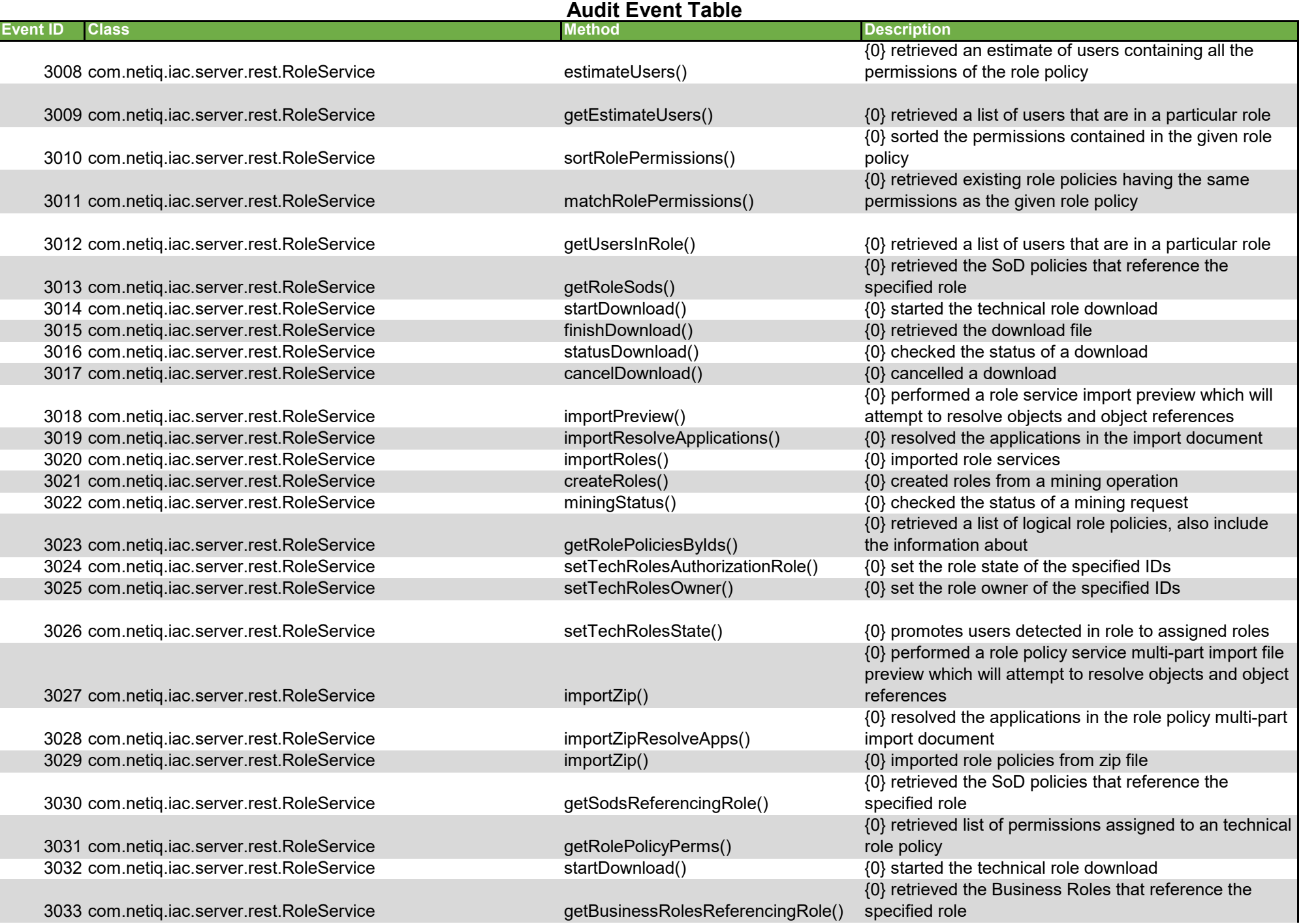

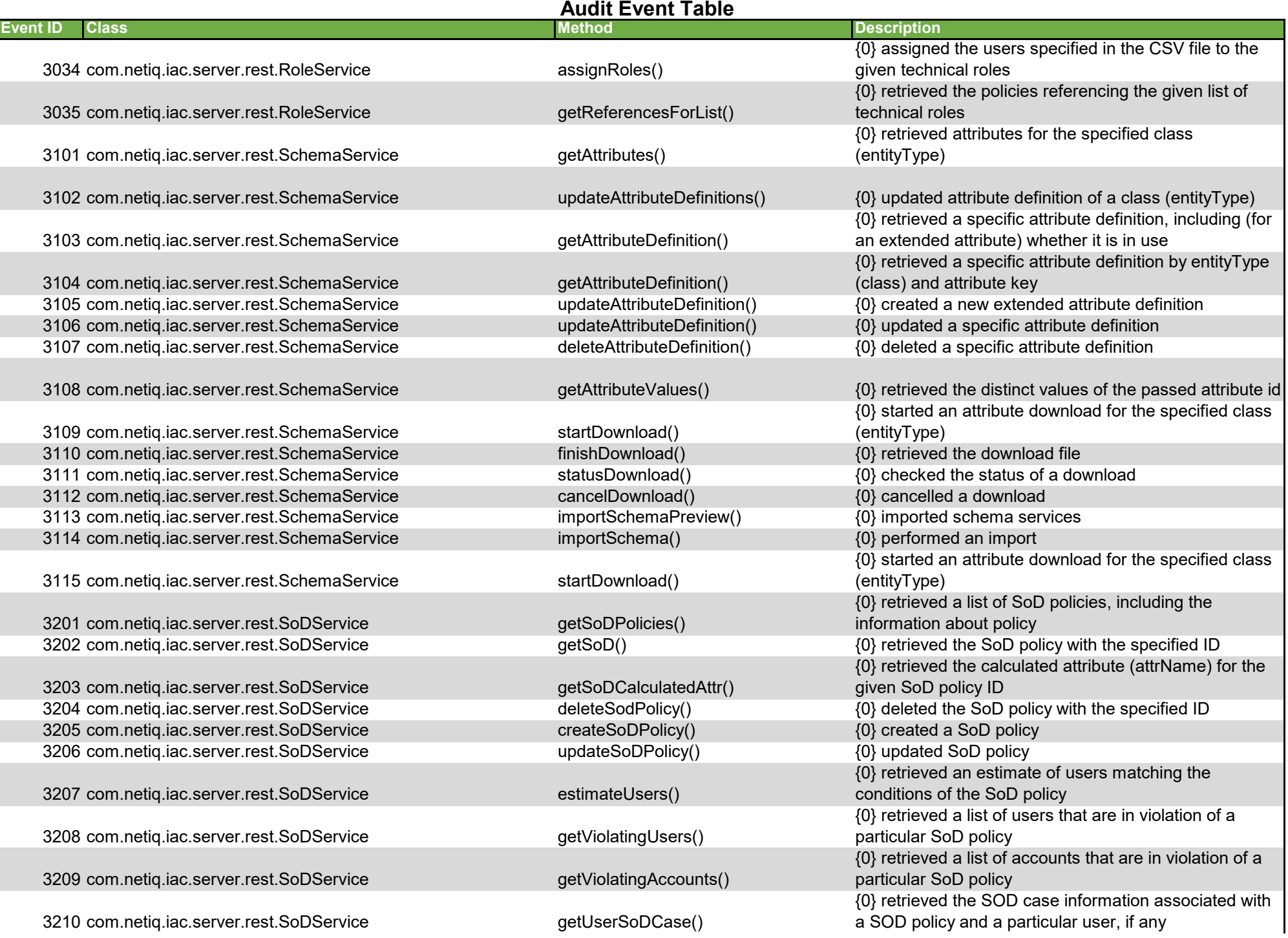

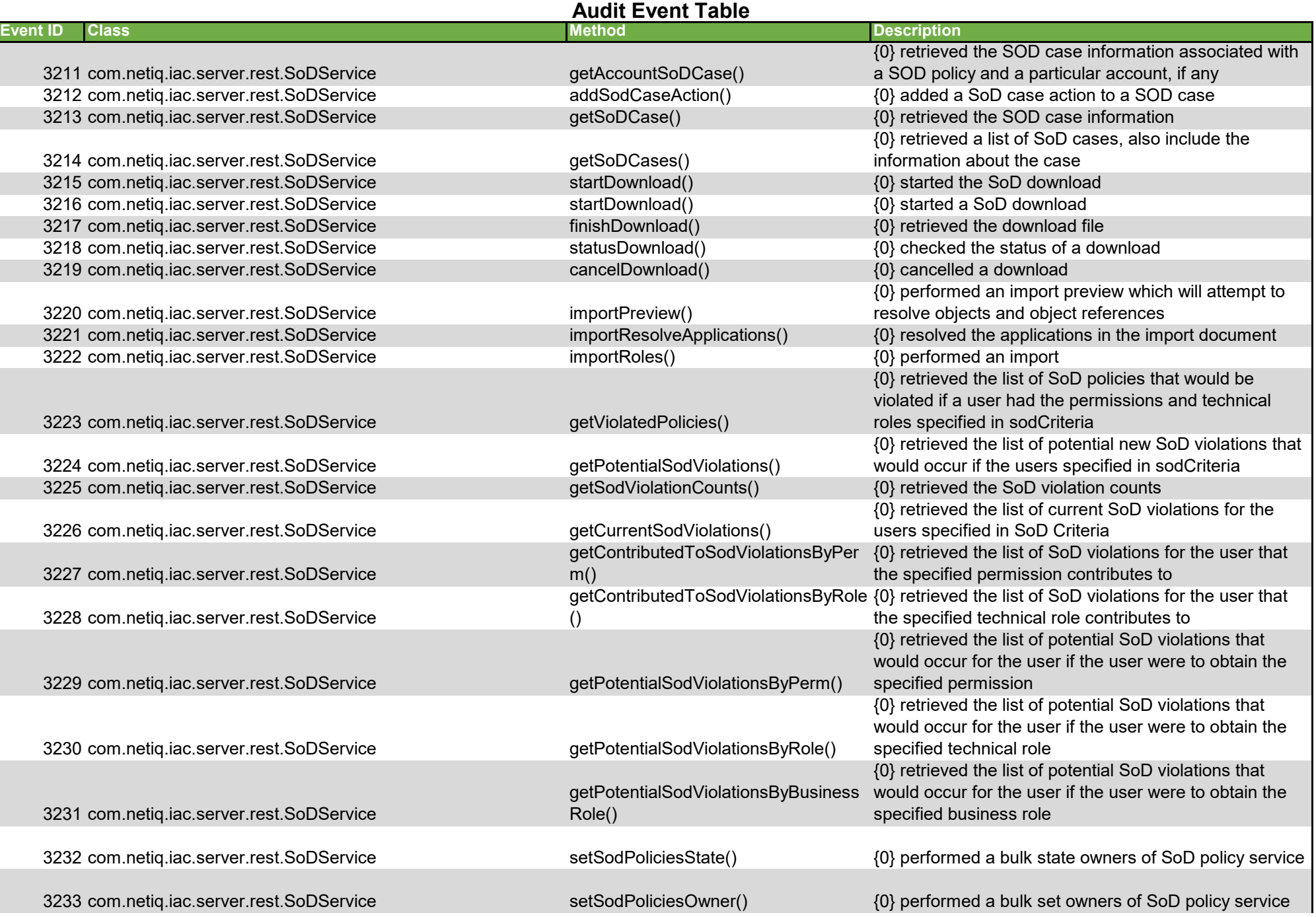

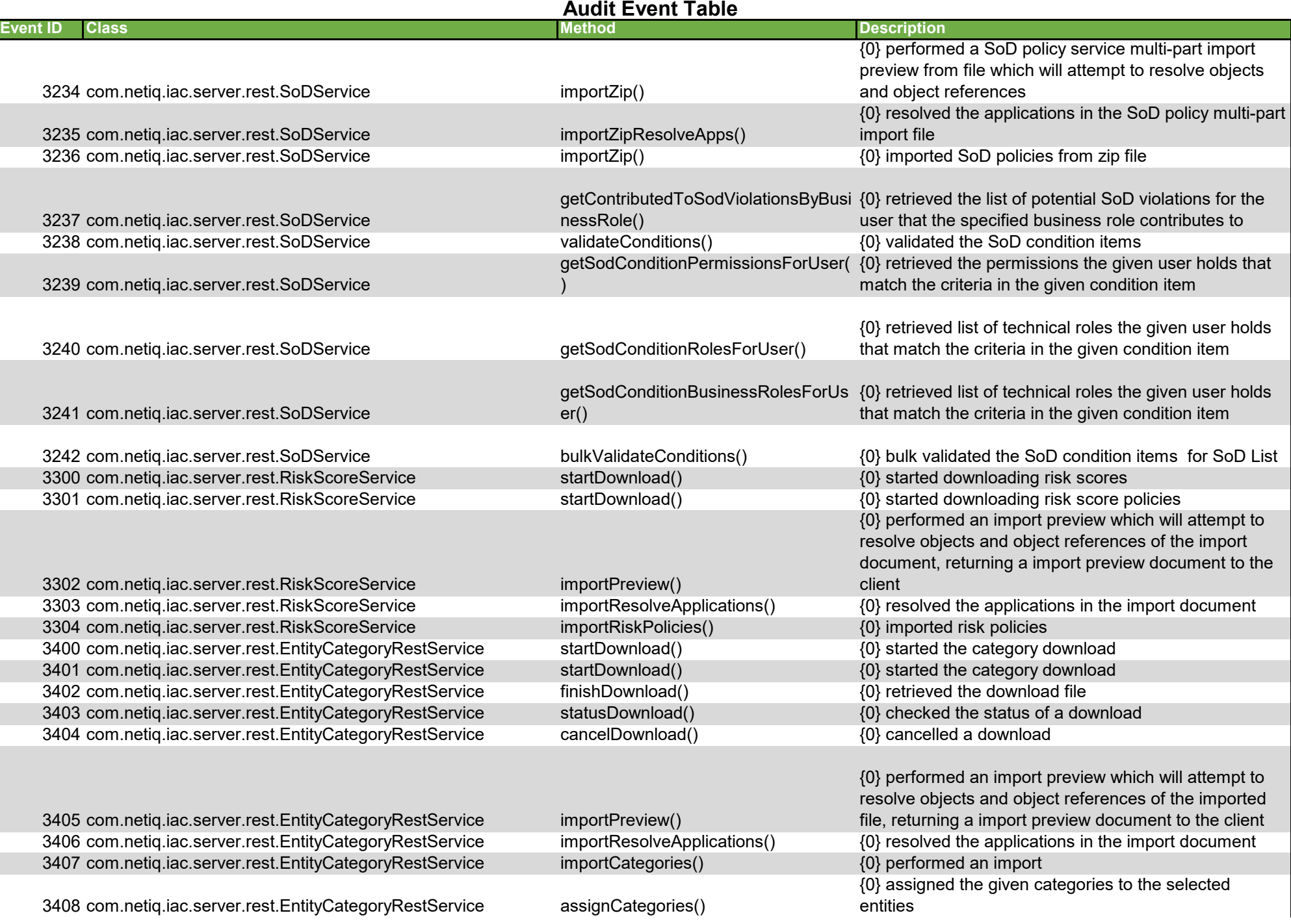

#### **Audit Event Table Event ID Class Method Description** 3409 com.netiq.iac.server.rest.EntityCategoryRestService removeCategories() {0} removed the assigned categories from the selected entities 3410 com.netiq.iac.server.rest.EntityCategoryRestService getCategories() {0} retrieved all assigned categories for the given class and IDs 3411 com.netiq.iac.server.rest.EntityCategoryRestService getApplicationData() {0} retrieved a list of all applications or, if application ids provided, only return applications with specified ids 3412 com.netig.iac.server.rest.EntityCategoryRestService importZip() {0} performed an multi-part import preview which will attempt to resolve objects and object references of the imported file, returning a import preview document to the client 3413 com.netiq.iac.server.rest.EntityCategoryRestService importMultiPartResolveApps() {0} resolved the applications in the multi-part import document 3414 com.netiq.iac.server.rest.EntityCategoryRestService getEntityCategories() {0} retrieved list of categories 3415 com.netiq.iac.server.rest.EntityCategoryRestService getEntityCategory() {0} retrieved a category 3416 com.netiq.iac.server.rest.EntityCategoryRestService updateEntityCategory() {0} updated a category 3417 com.netiq.iac.server.rest.EntityCategoryRestService createEntityCategory() {0} created a category 3418 com.netiq.iac.server.rest.EntityCategoryRestService deleteEntityCategory() {0} deleted a category 3501 com.netiq.iac.server.rest.ArchiveRestService getArchivals() {0} retrieved a list of archival activities 3503 com.netiq.iac.server.rest.ArchiveRestService getArchivalInfo() {0} retrieved details for the specified archive 3504 com.netiq.iac.server.rest.ArchiveRestService cancelArchival() {0} cancelled the running archive (if any) 3505 com.netiq.iac.server.rest.ArchiveRestService getArchivalTables() {0} retrieved the list of tables for an archival process 3506 com.netiq.iac.server.rest.ArchiveRestService getNextArchivalInfoTables() {0} retrieved the list of tables for the next archival process 3507 com.netiq.iac.server.rest.ArchiveRestService getNextArchivalInfo() {0} retrieved information for the next archival process 3508 com.netiq.iac.server.rest.ArchiveRestService deleteArchivals() {0} deleted archives 3509 com.netiq.iac.server.rest.ArchiveRestService disableArchiving() {0} disabled archiving 3510 com.netiq.iac.server.rest.ArchiveRestService enableArchiving() {0} enabled archiving 3511 com.netiq.iac.server.rest.ArchiveRestService getArchiveDisableEnableDetail() {0} retrieved the archiving status (enabled/disabled) 3512 com.netiq.iac.server.rest.ArchiveRestService startNextArchivalInfo() {0} started retrieval of information about the next archival process 3513 com.netiq.iac.server.rest.ArchiveRestService deleteNextArchivalInfo() {0} deleted information about the next archival process 3514 com.netiq.iac.server.rest.ArchiveRestService getArchiveDestinations() {0} retrieved a list of archive destinations 3515 com.netiq.iac.server.rest.ArchiveRestService createArchiveDestination() {0} created a new archive destination 3516 com.netiq.iac.server.rest.ArchiveRestService modifyArchiveDestination() {0} modified an archive destination 3517 com.netiq.iac.server.rest.ArchiveRestService deleteArchiveDestination() {0} deleted the archive destination with the given ID 3518 com.netiq.iac.server.rest.ArchiveRestService getrchiveDestination() {0} retrieved the archive destination with the given ID 3519 com.netiq.iac.server.rest.ArchiveRestService getArchiveReaders() {0} retrieved a list of archive readers 3520 com.netiq.iac.server.rest.ArchiveRestService deleteArchiveReaders() {0} deleted archive readers

3521 com.netiq.iac.server.rest.ArchiveRestService getOpsTransactions() {0} retrieved a list of OPS transactions

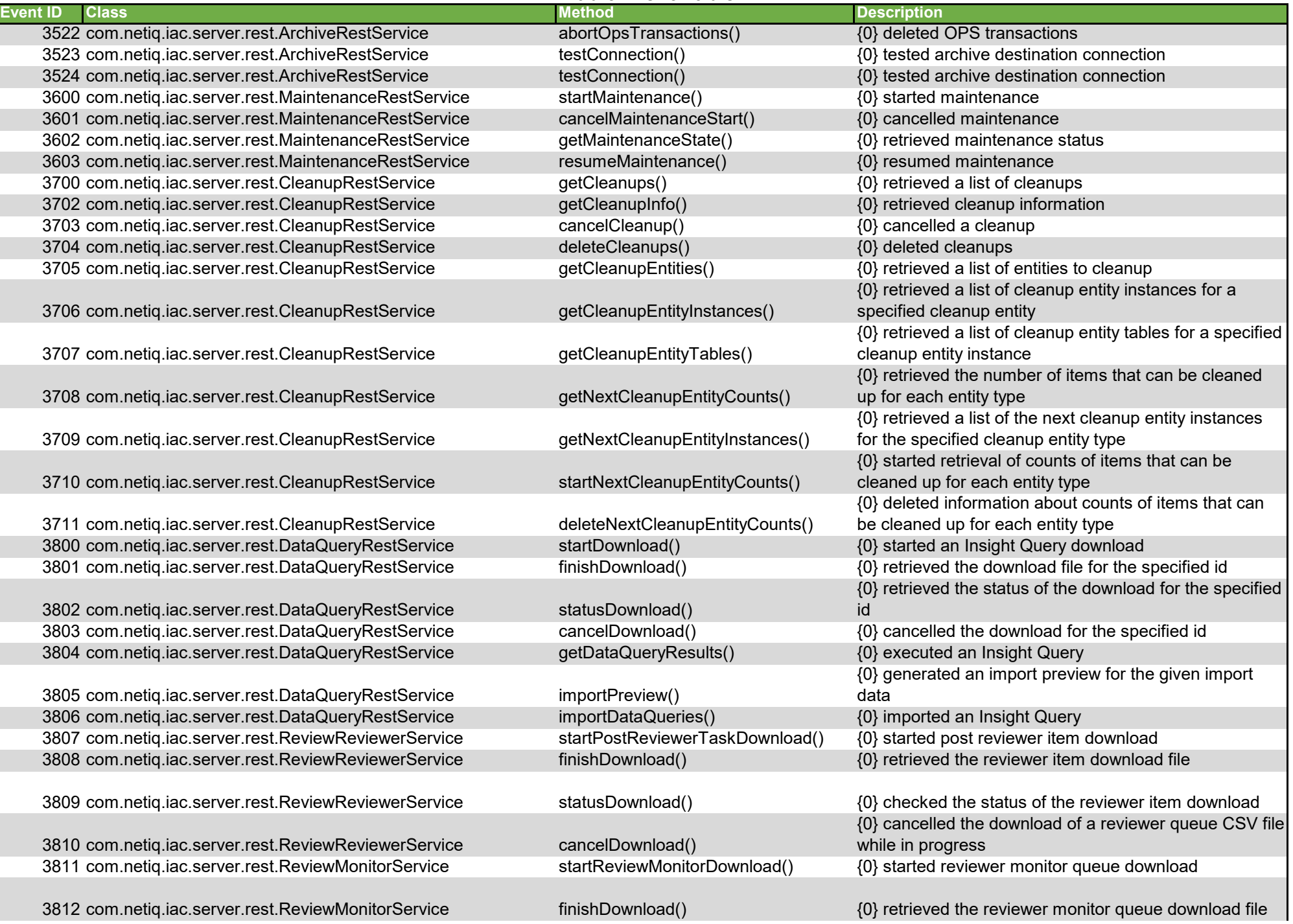

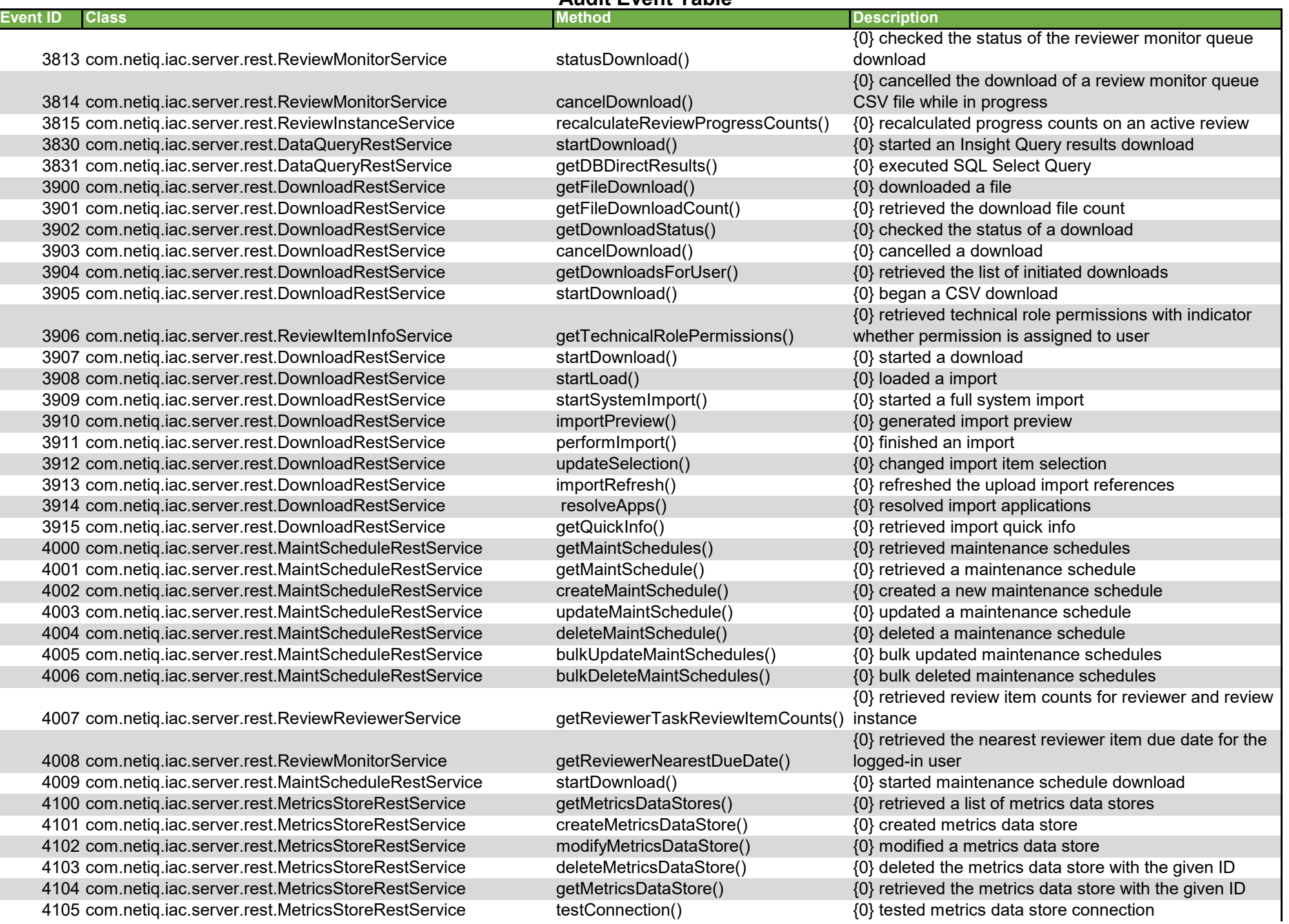

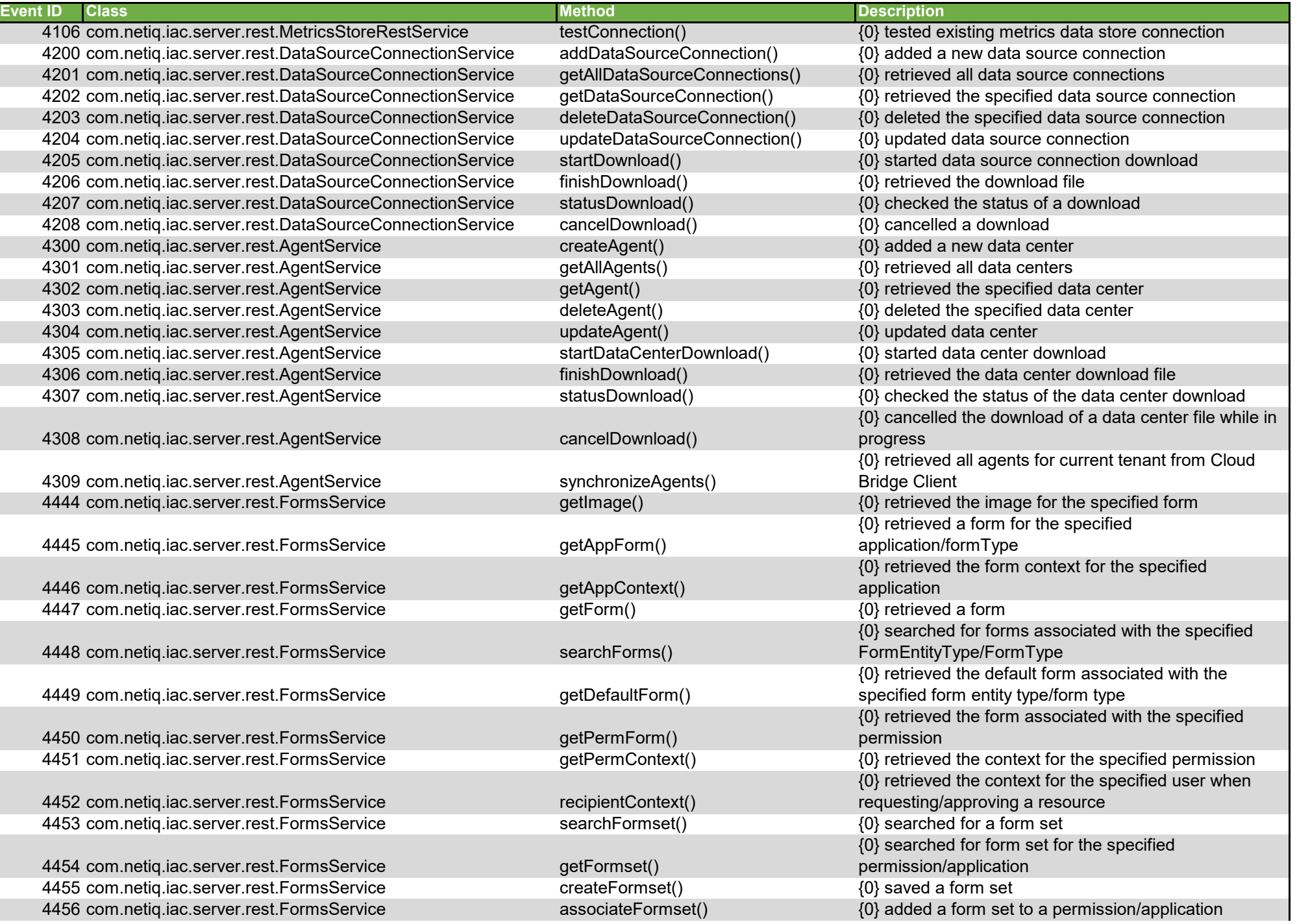

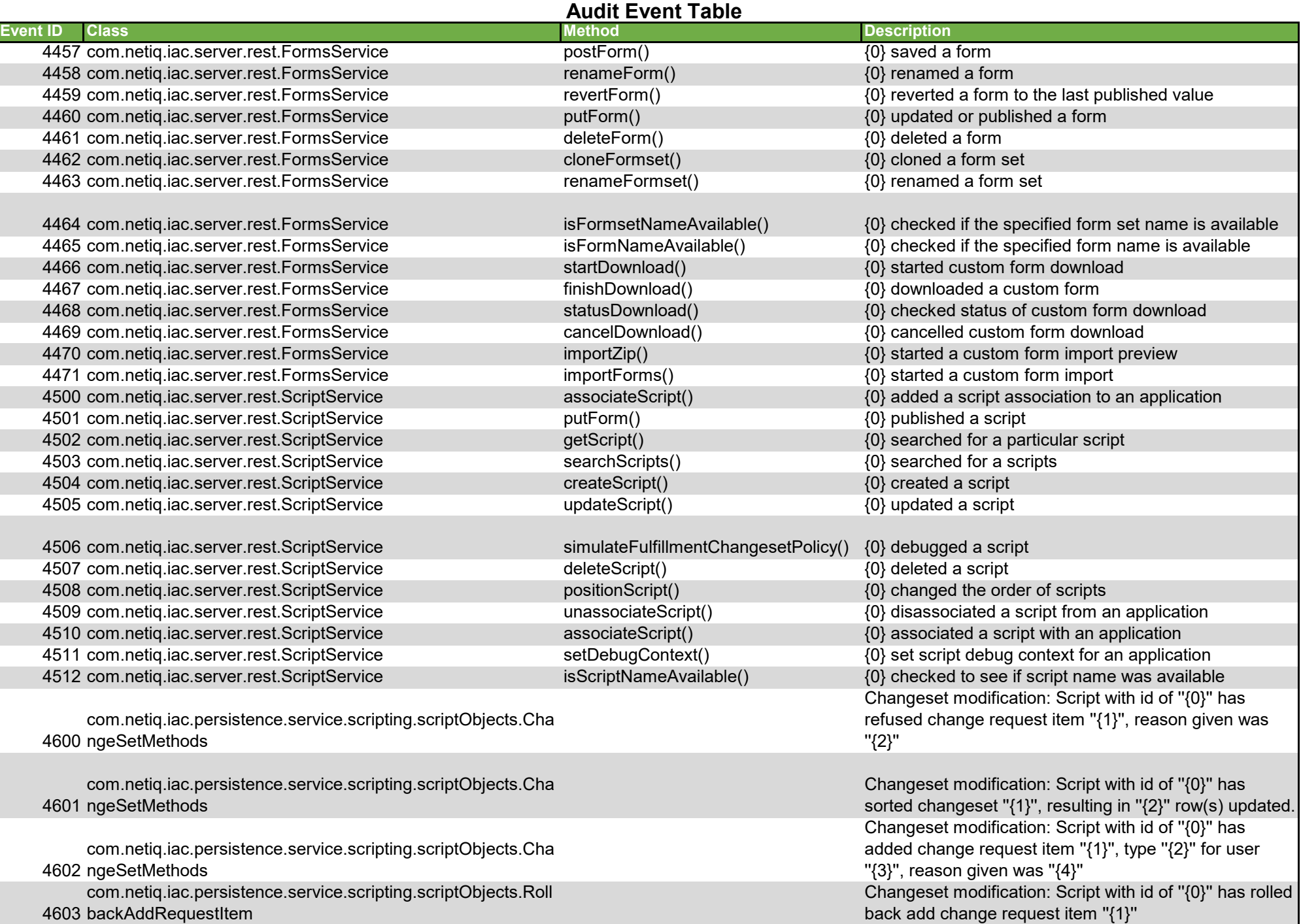

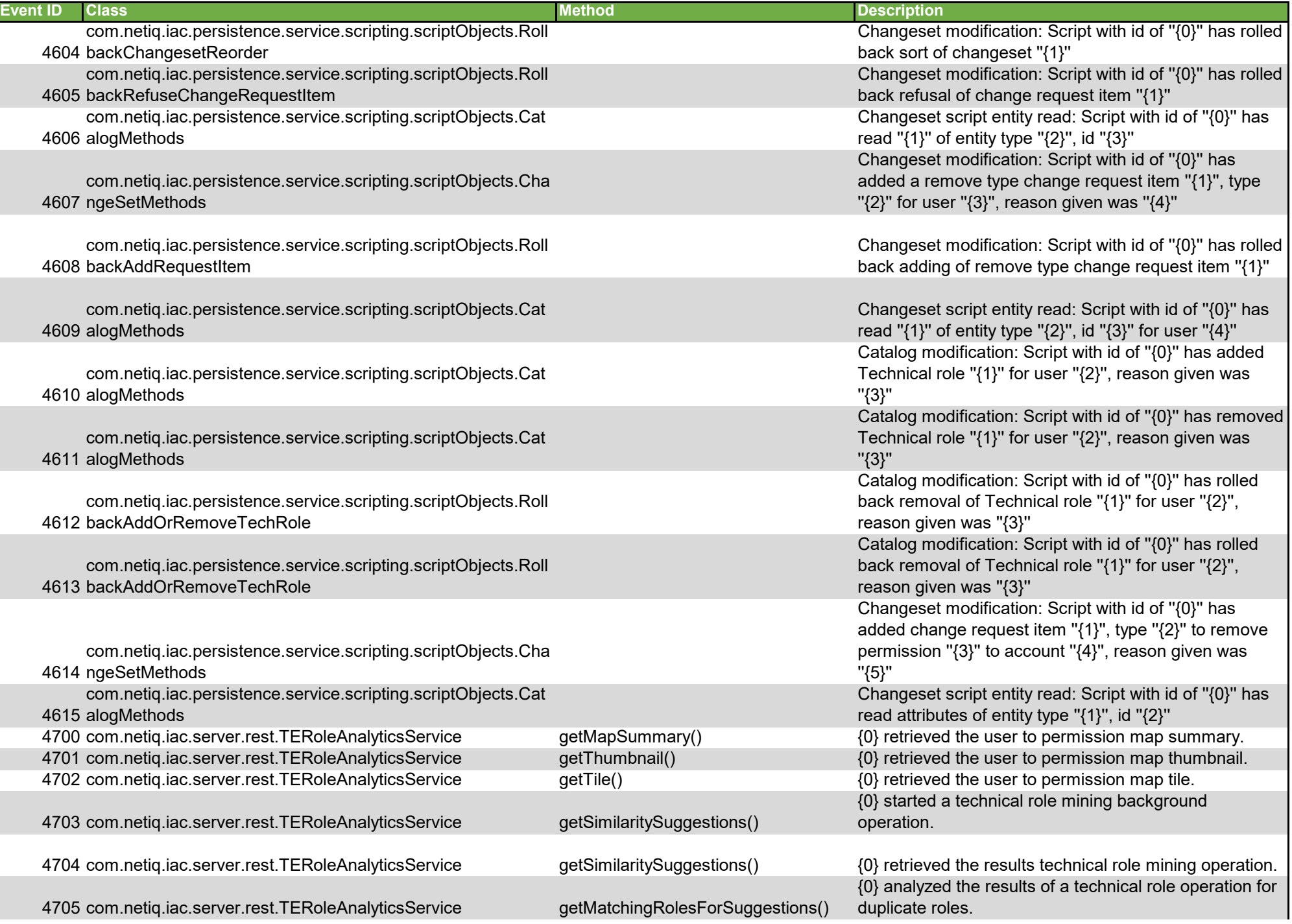

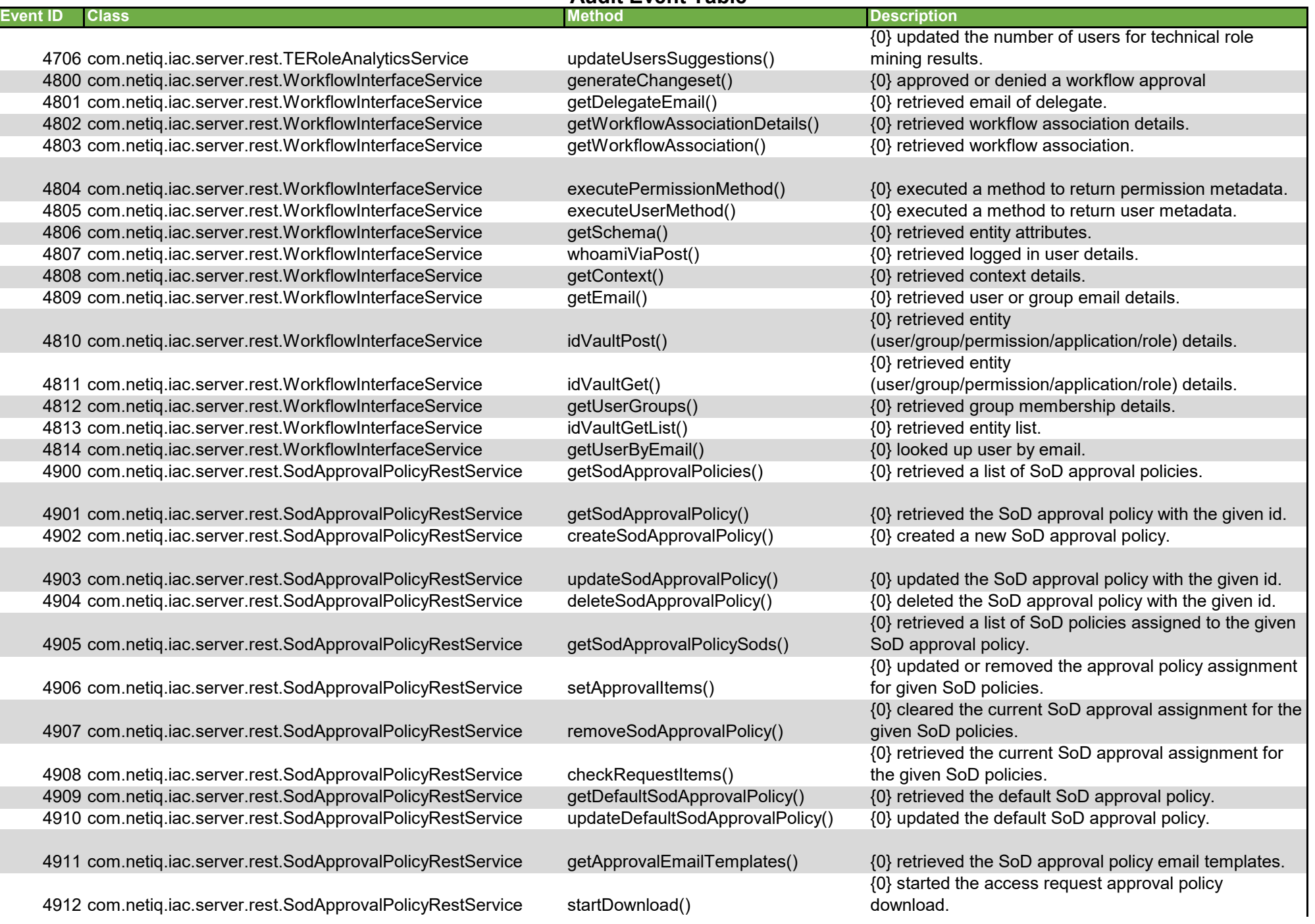

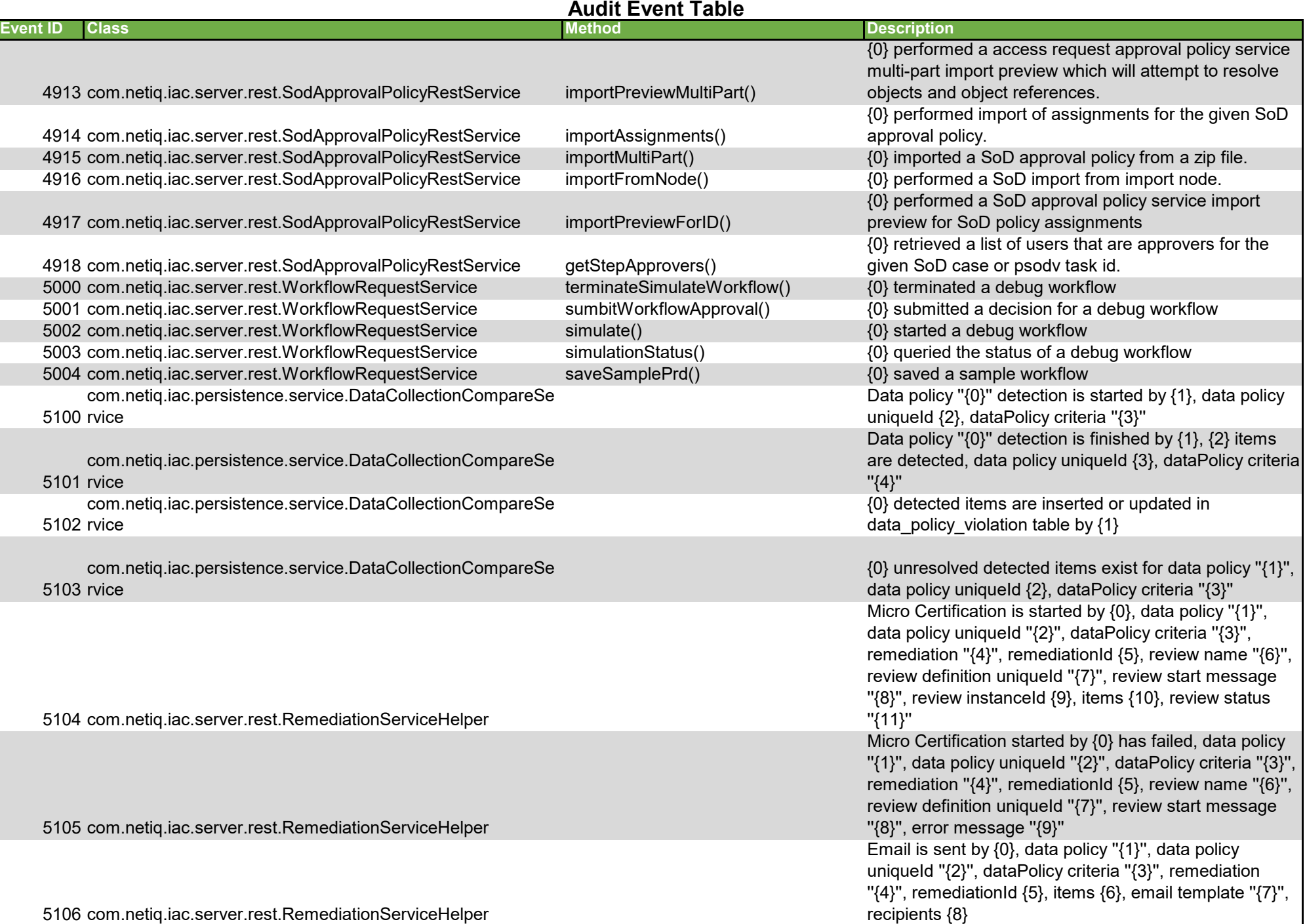

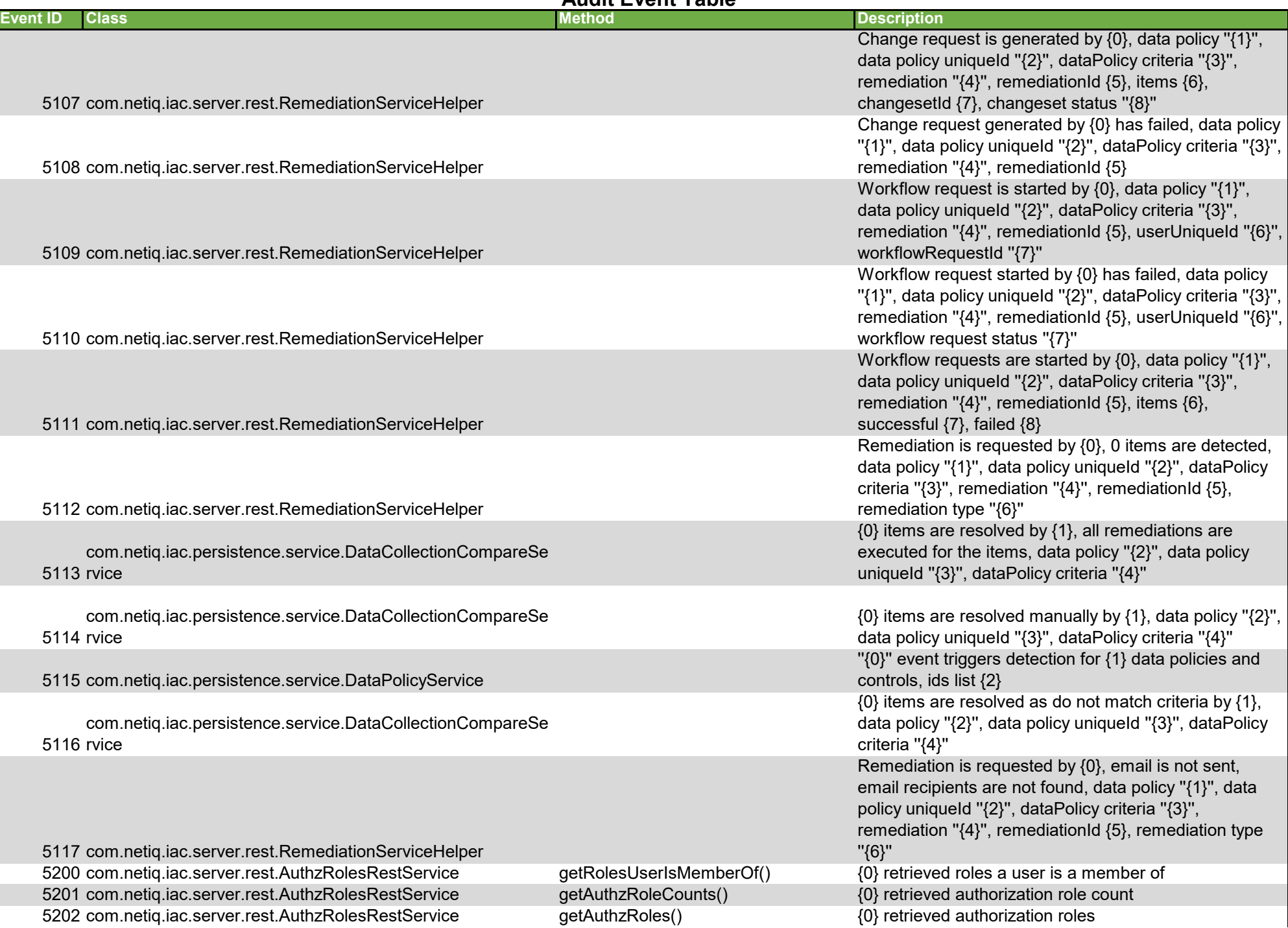

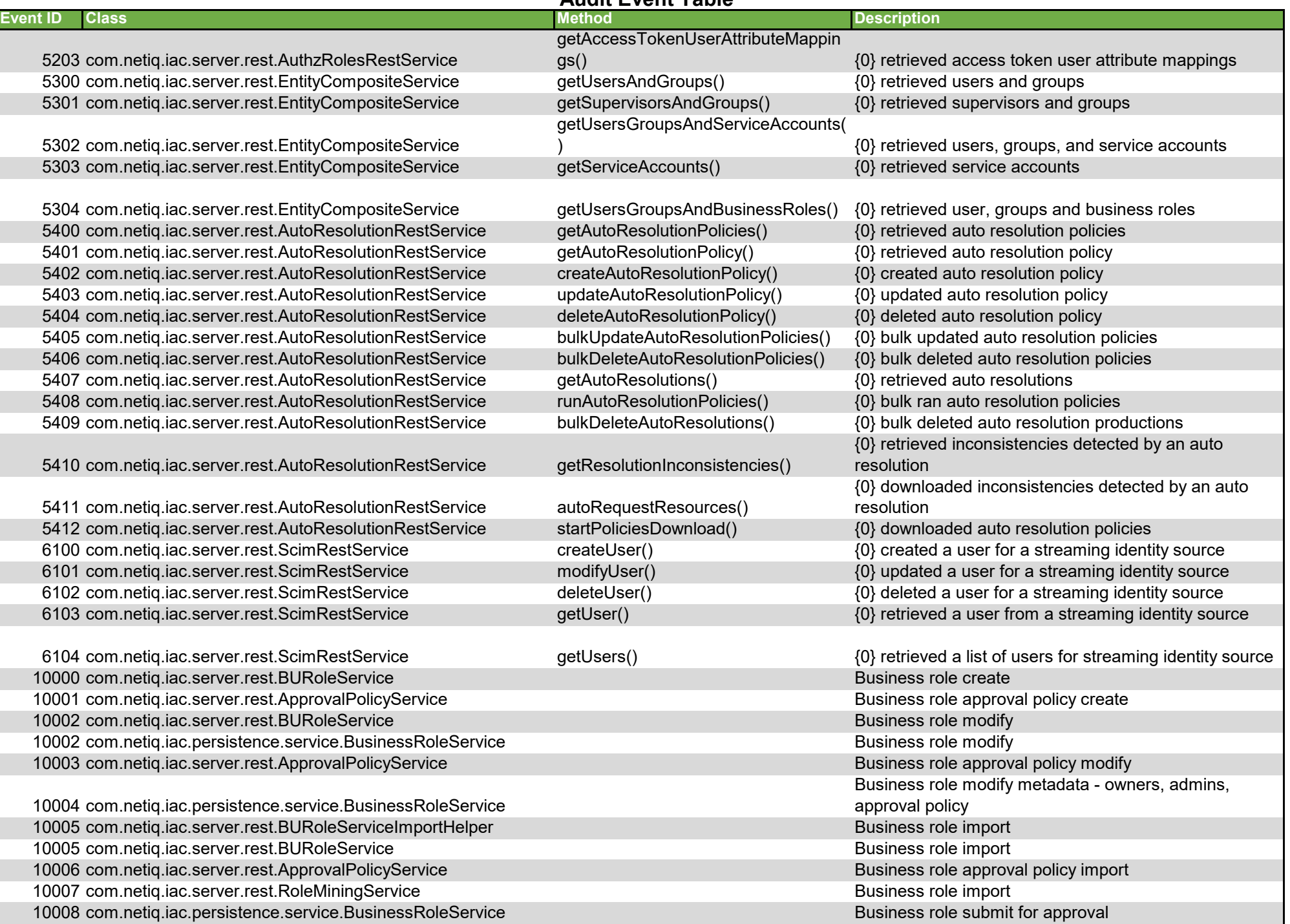

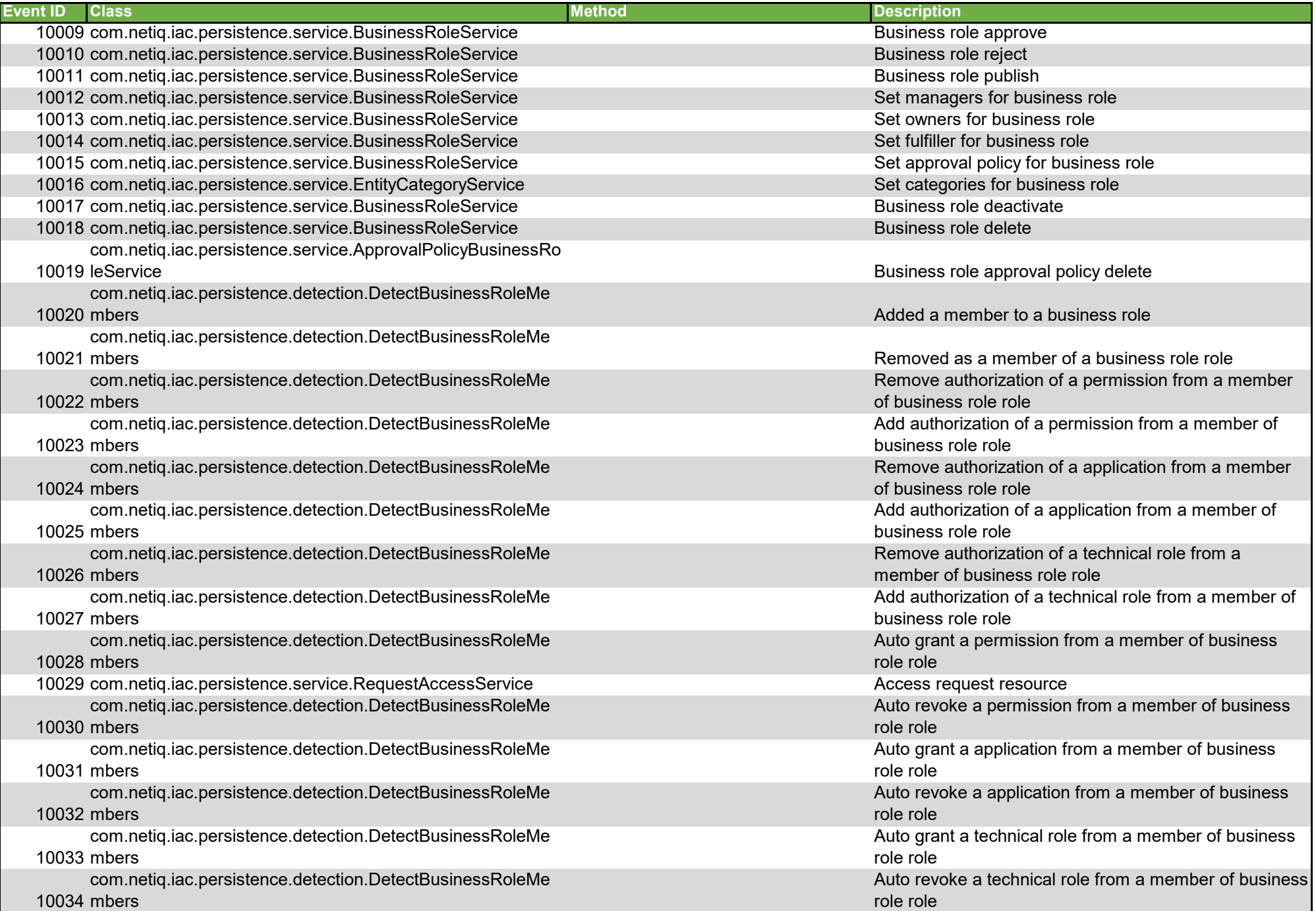

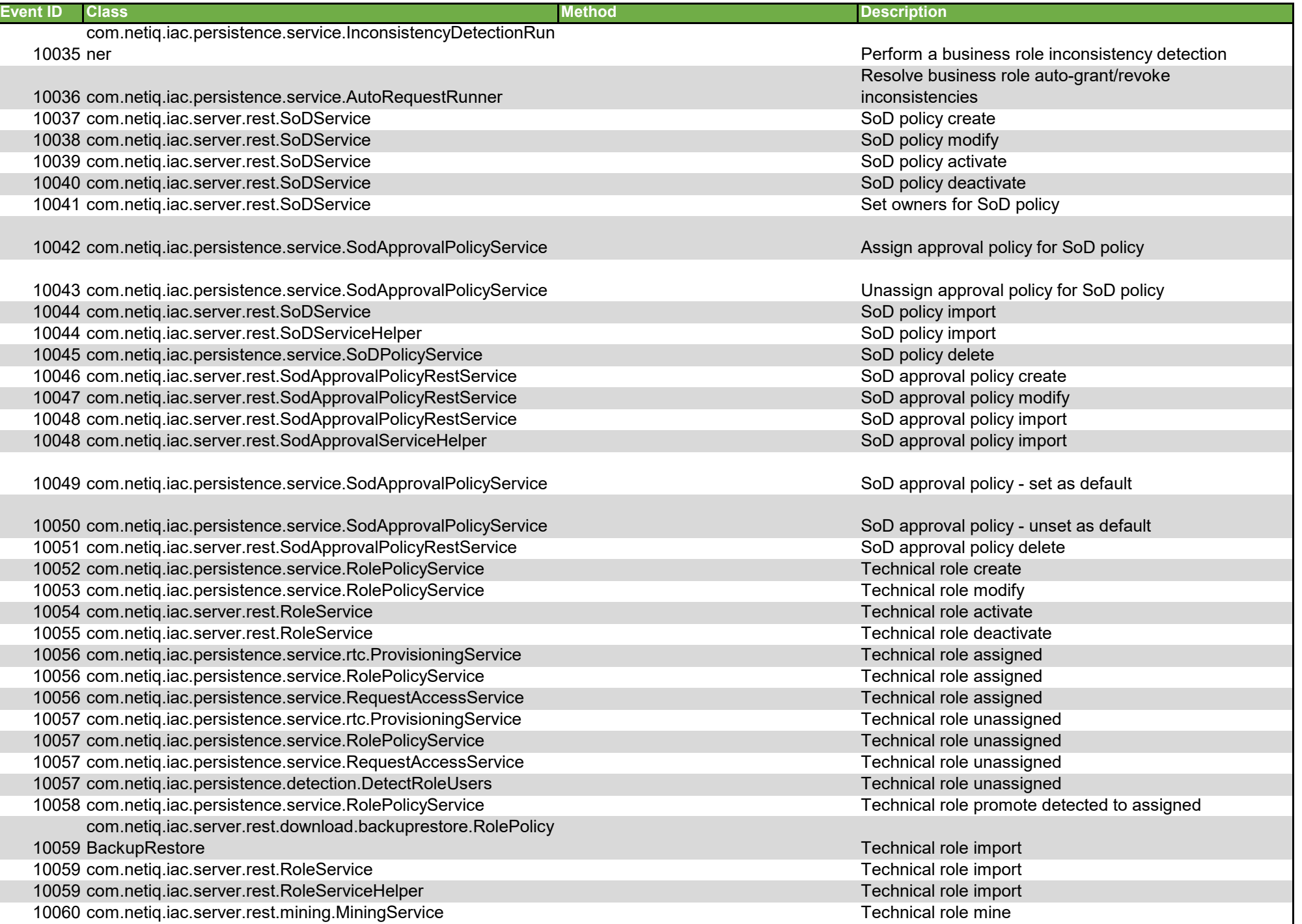

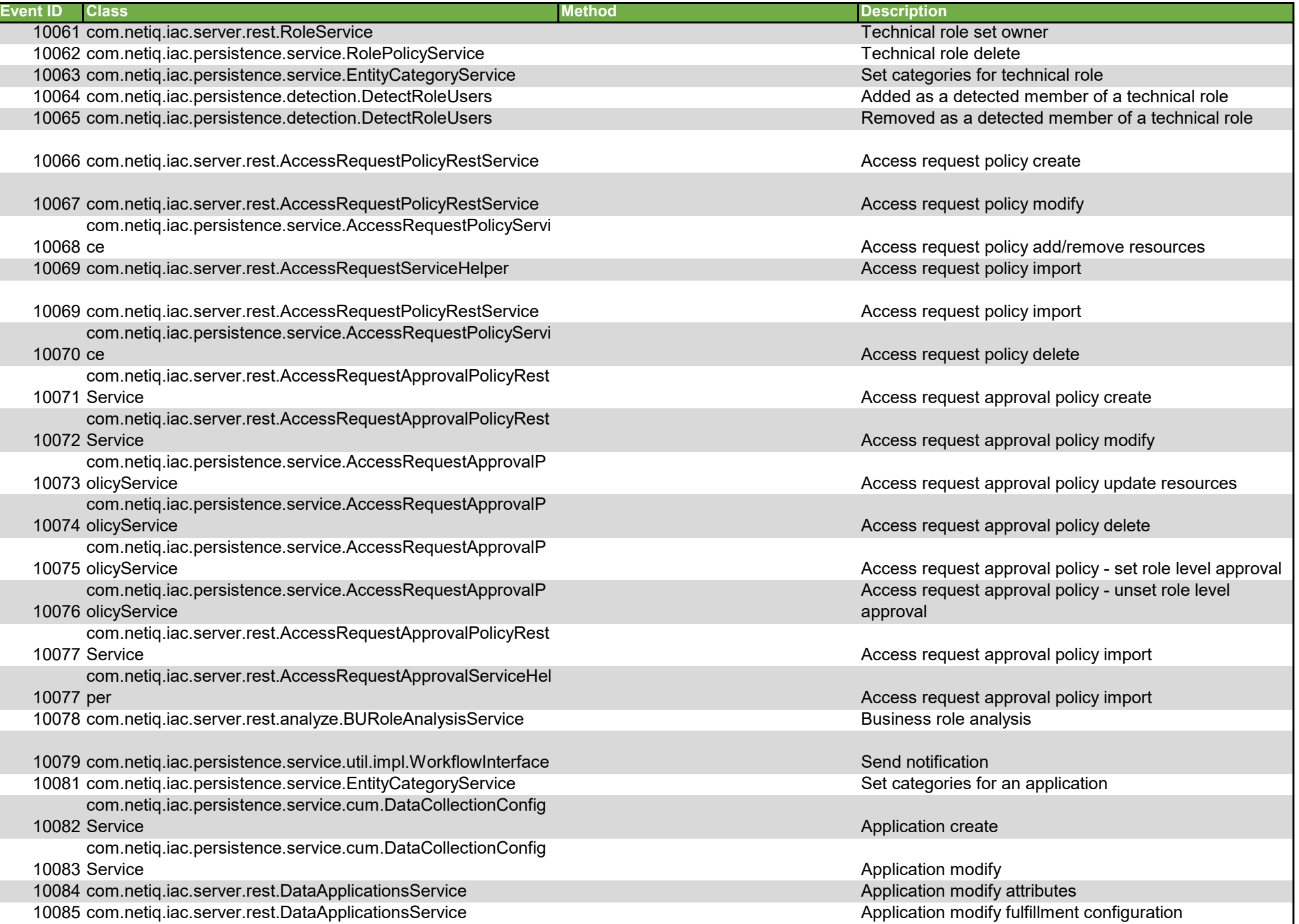

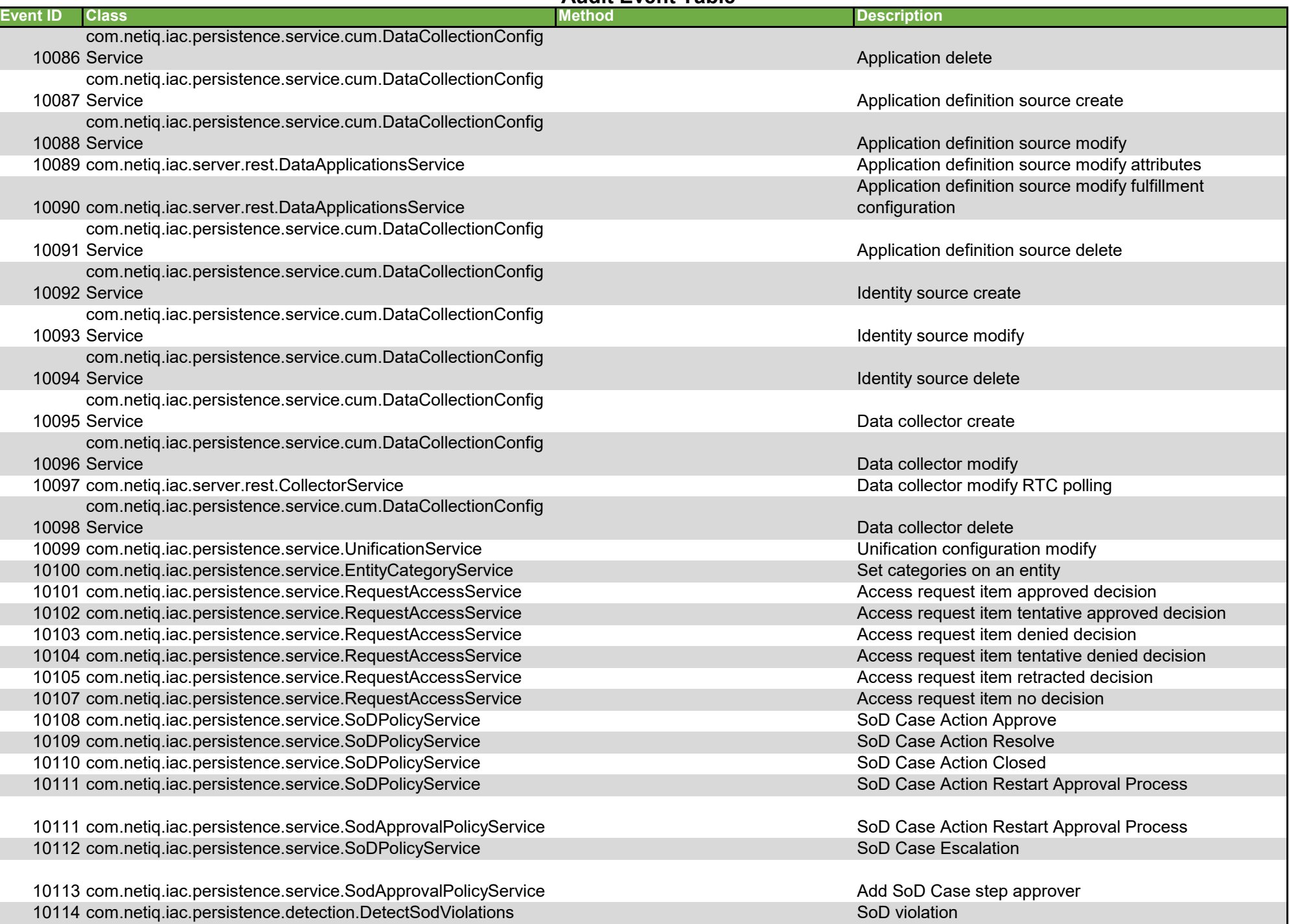

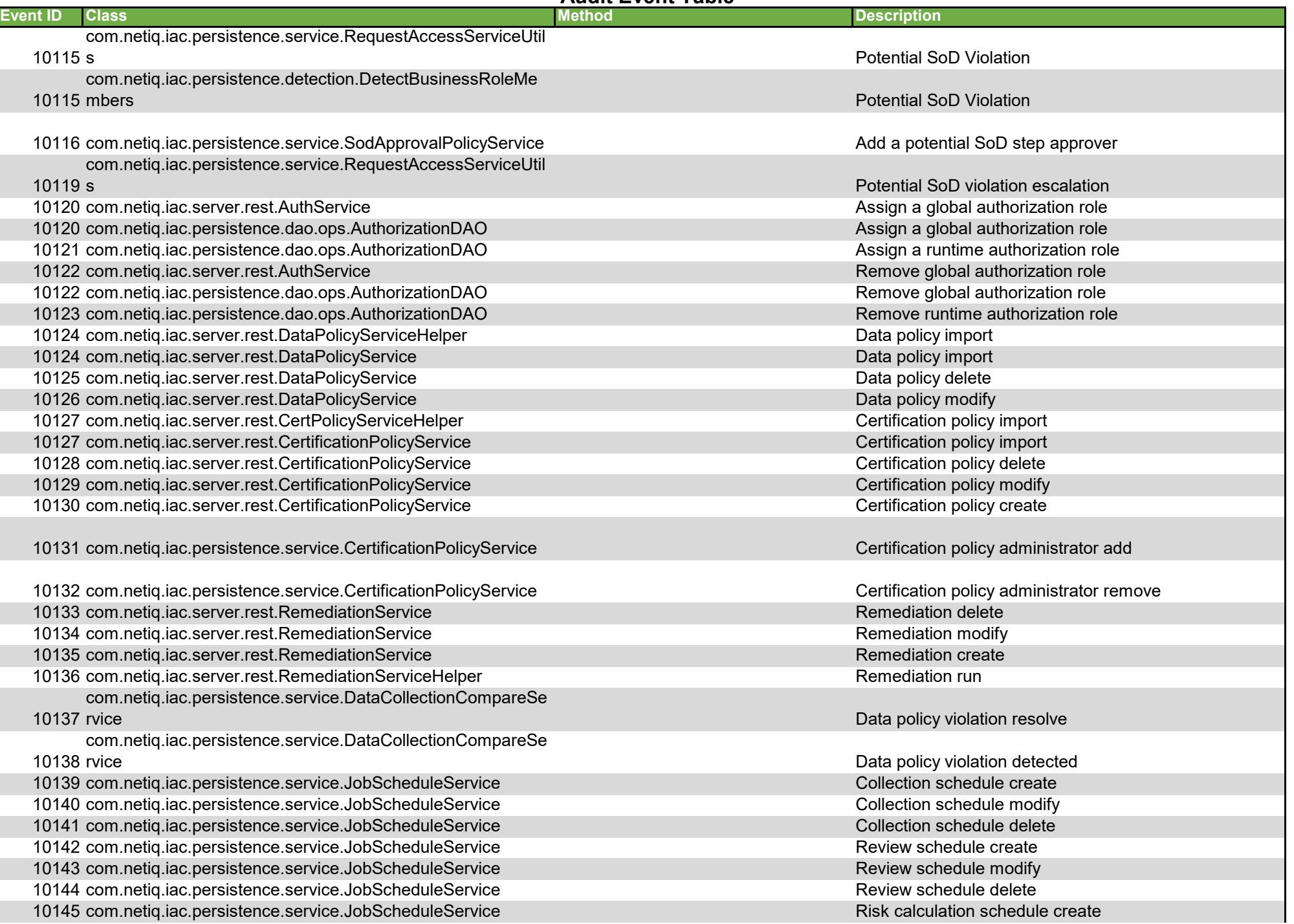

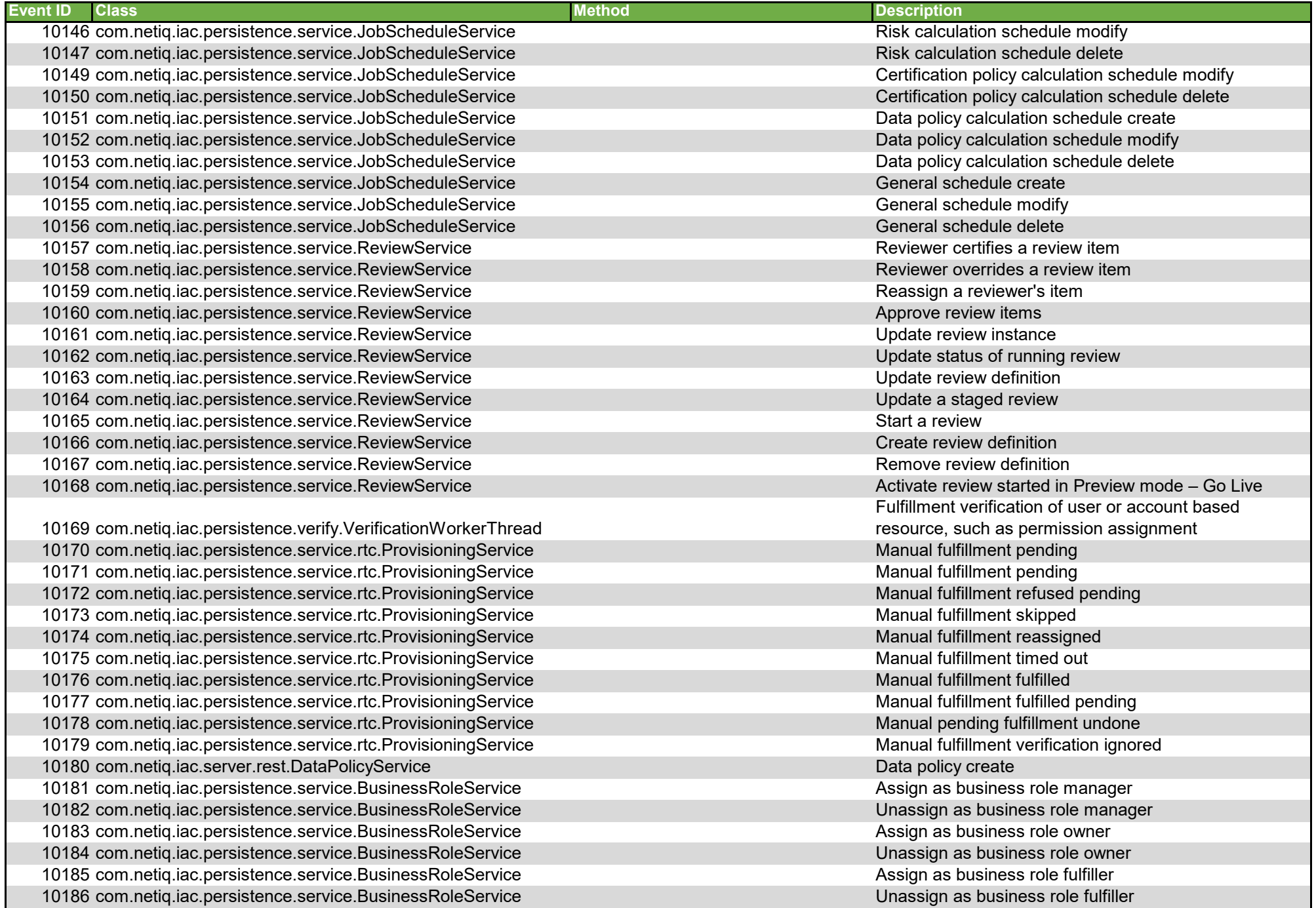

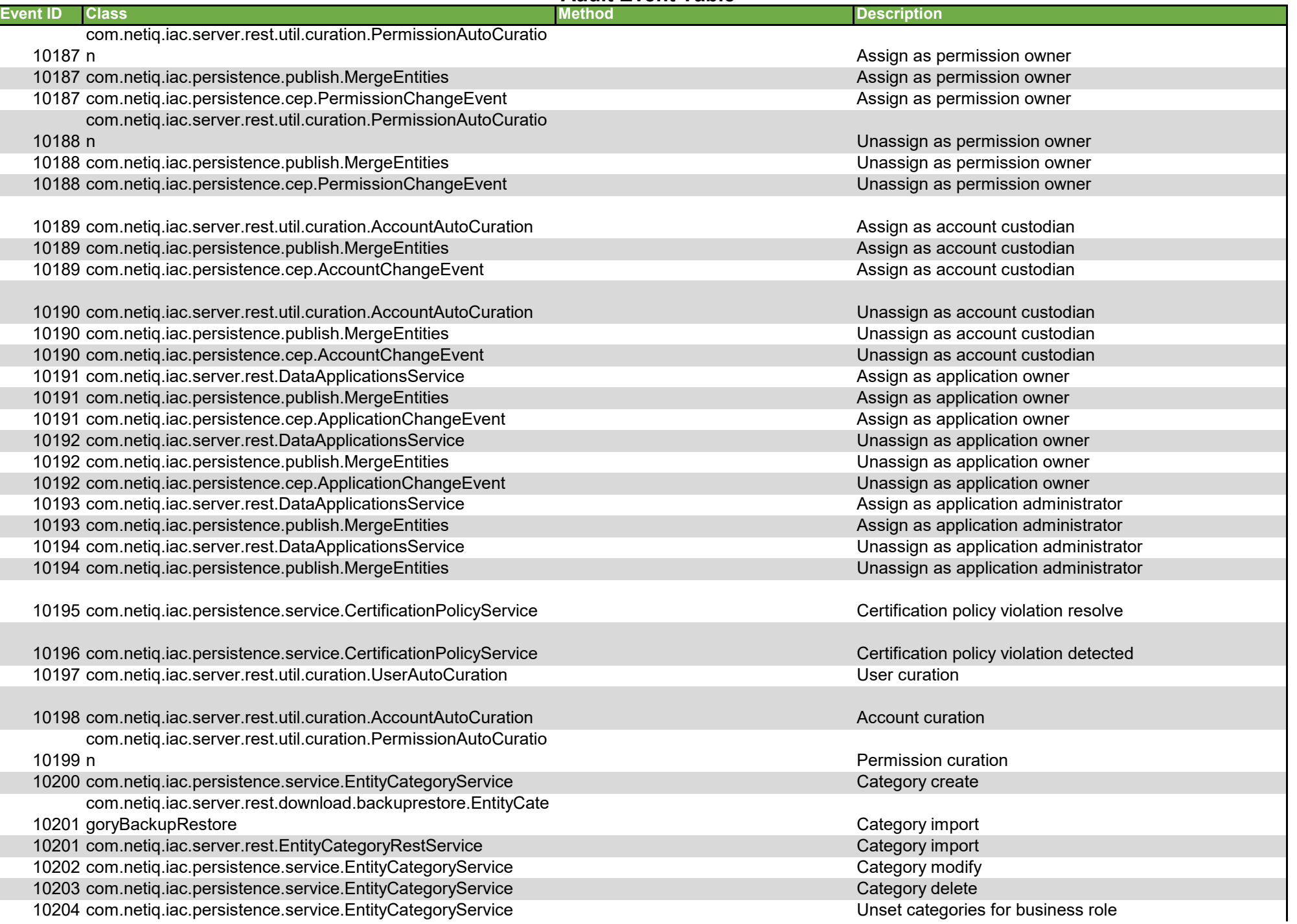

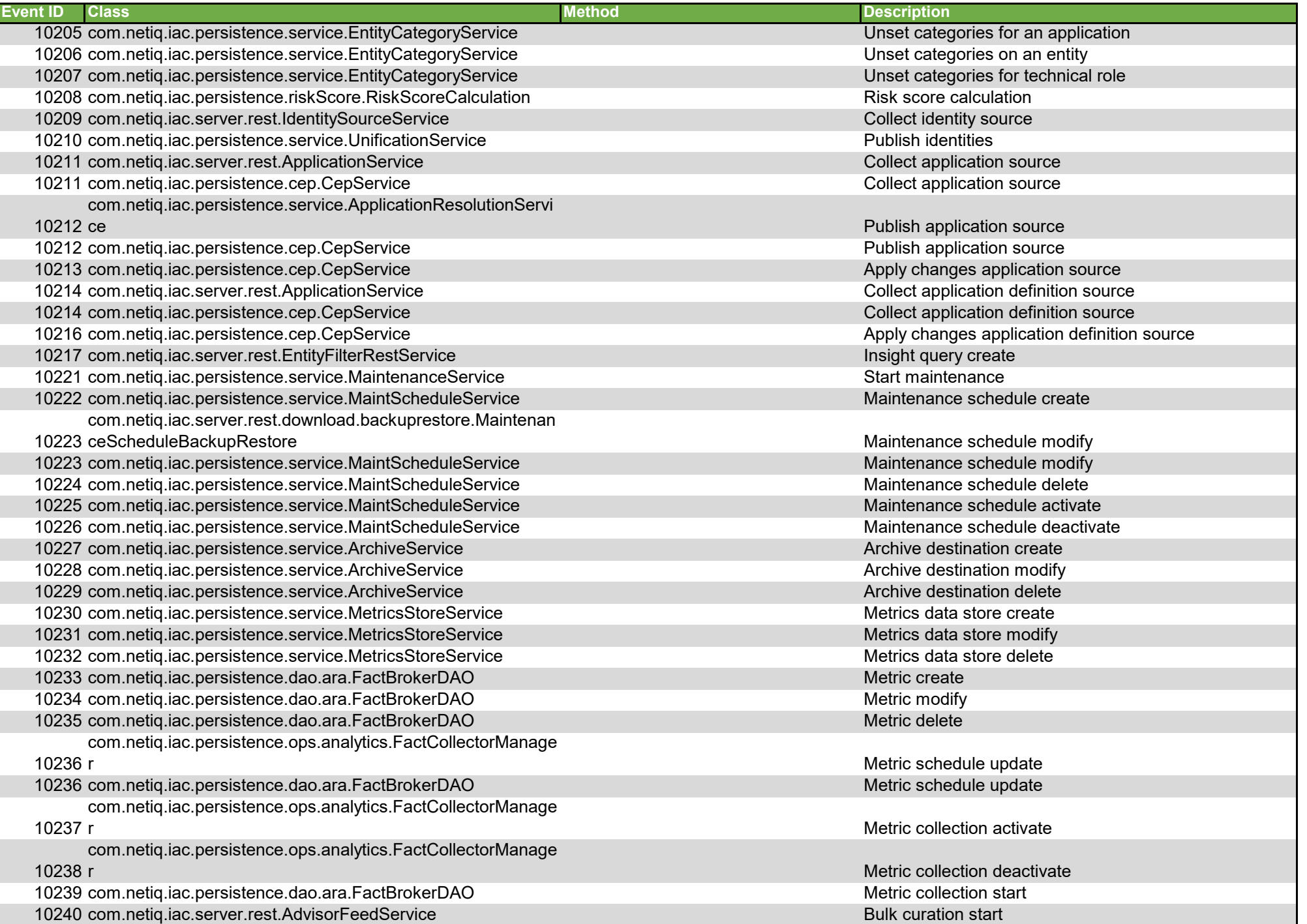

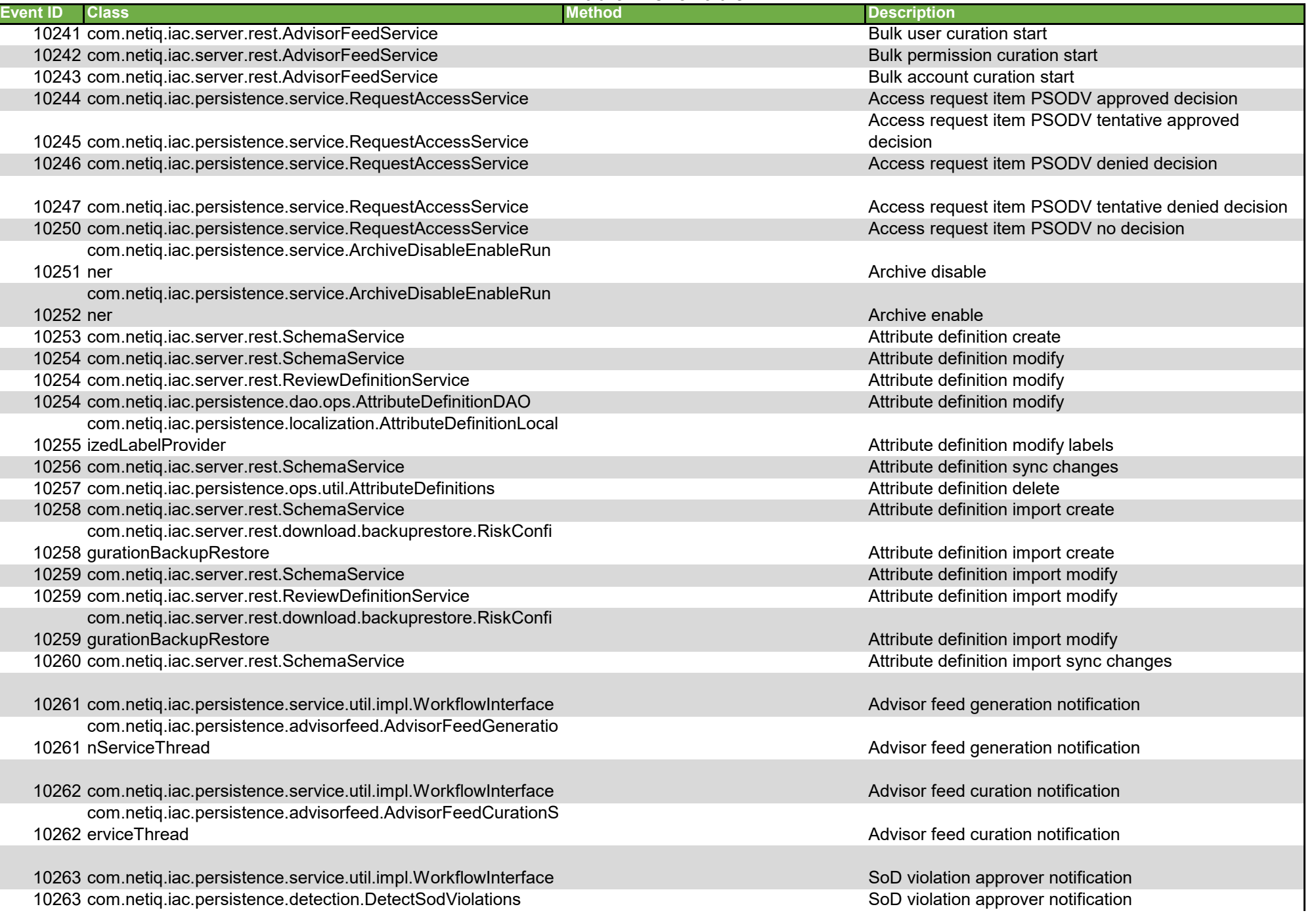

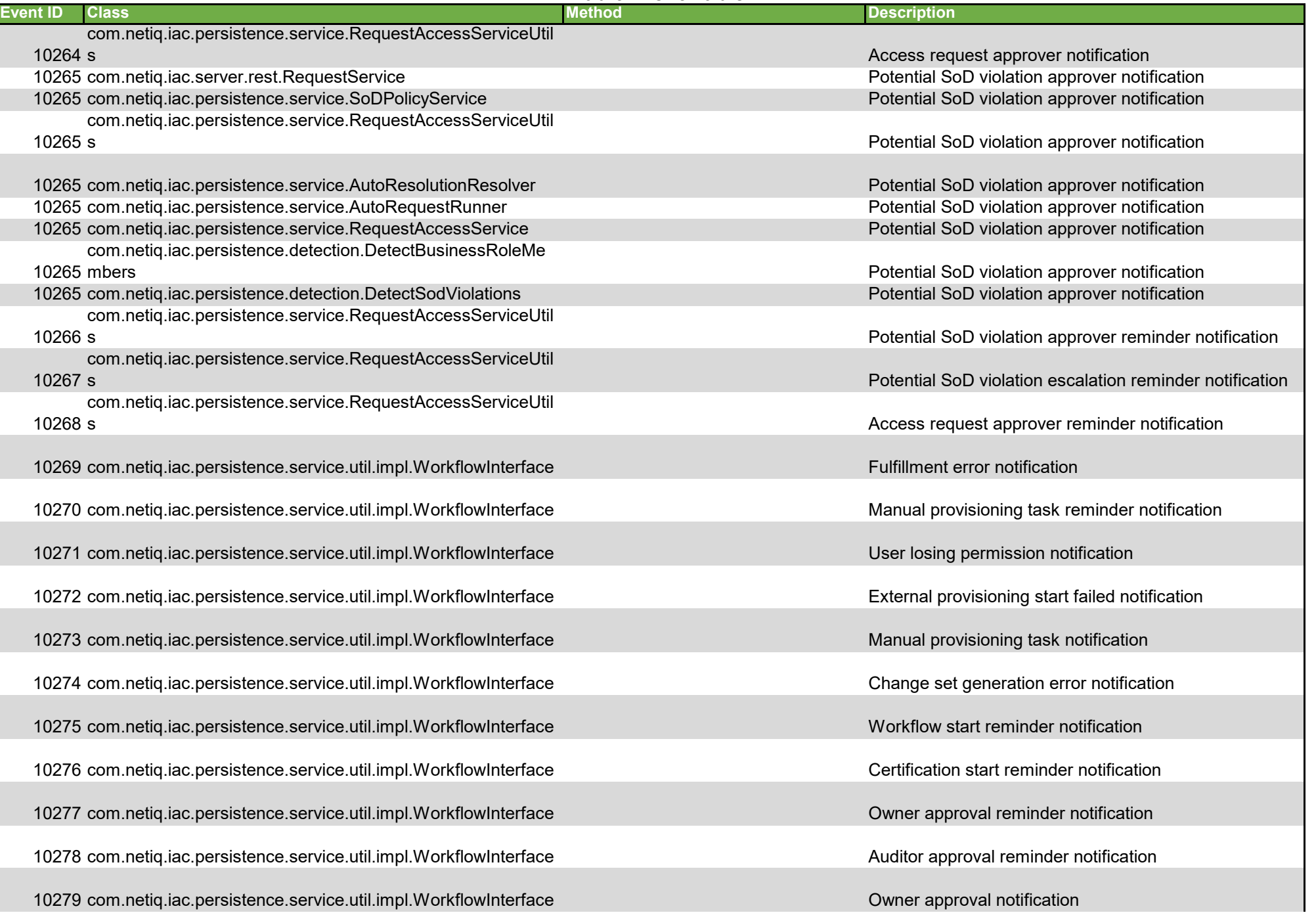

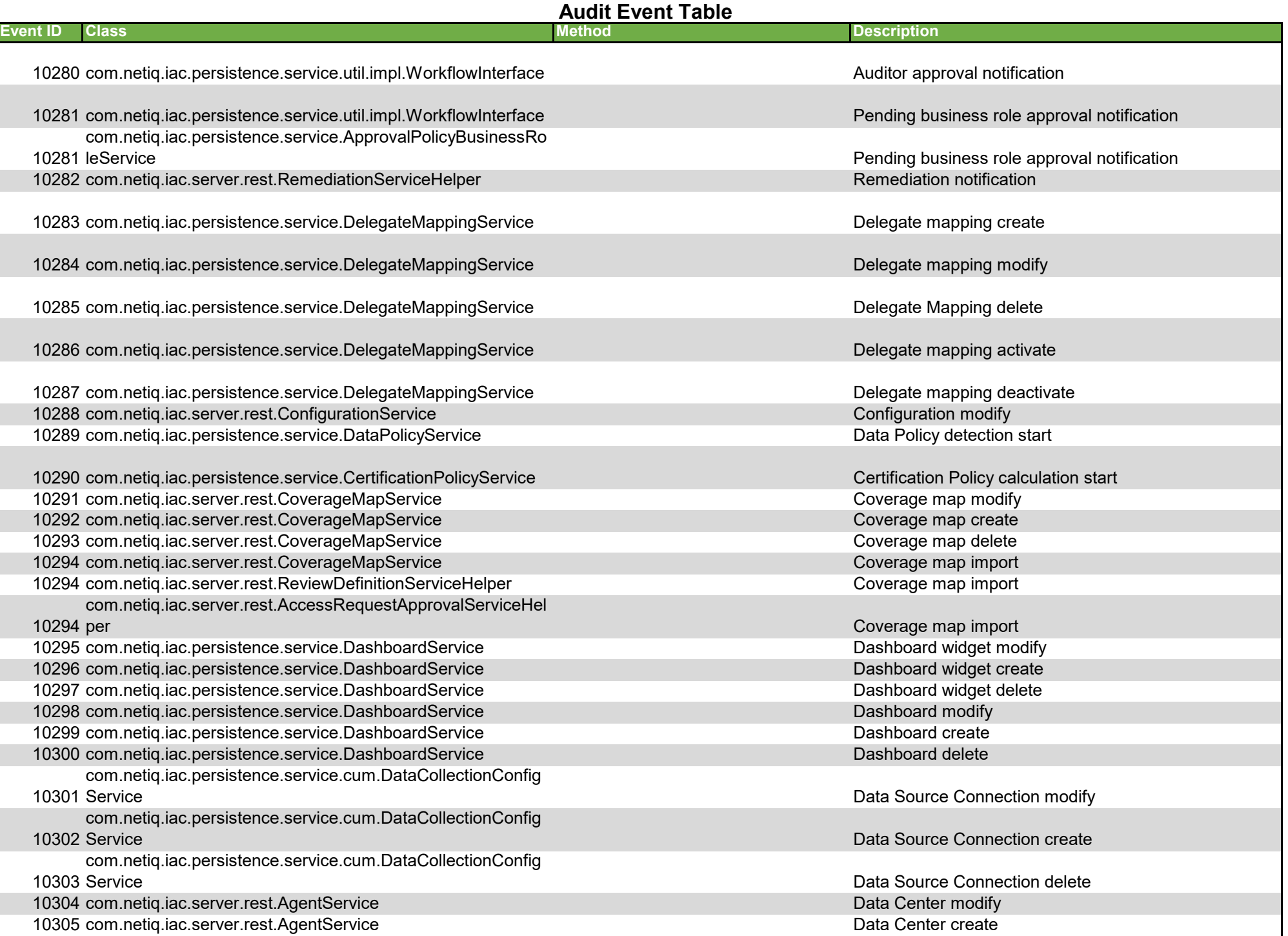

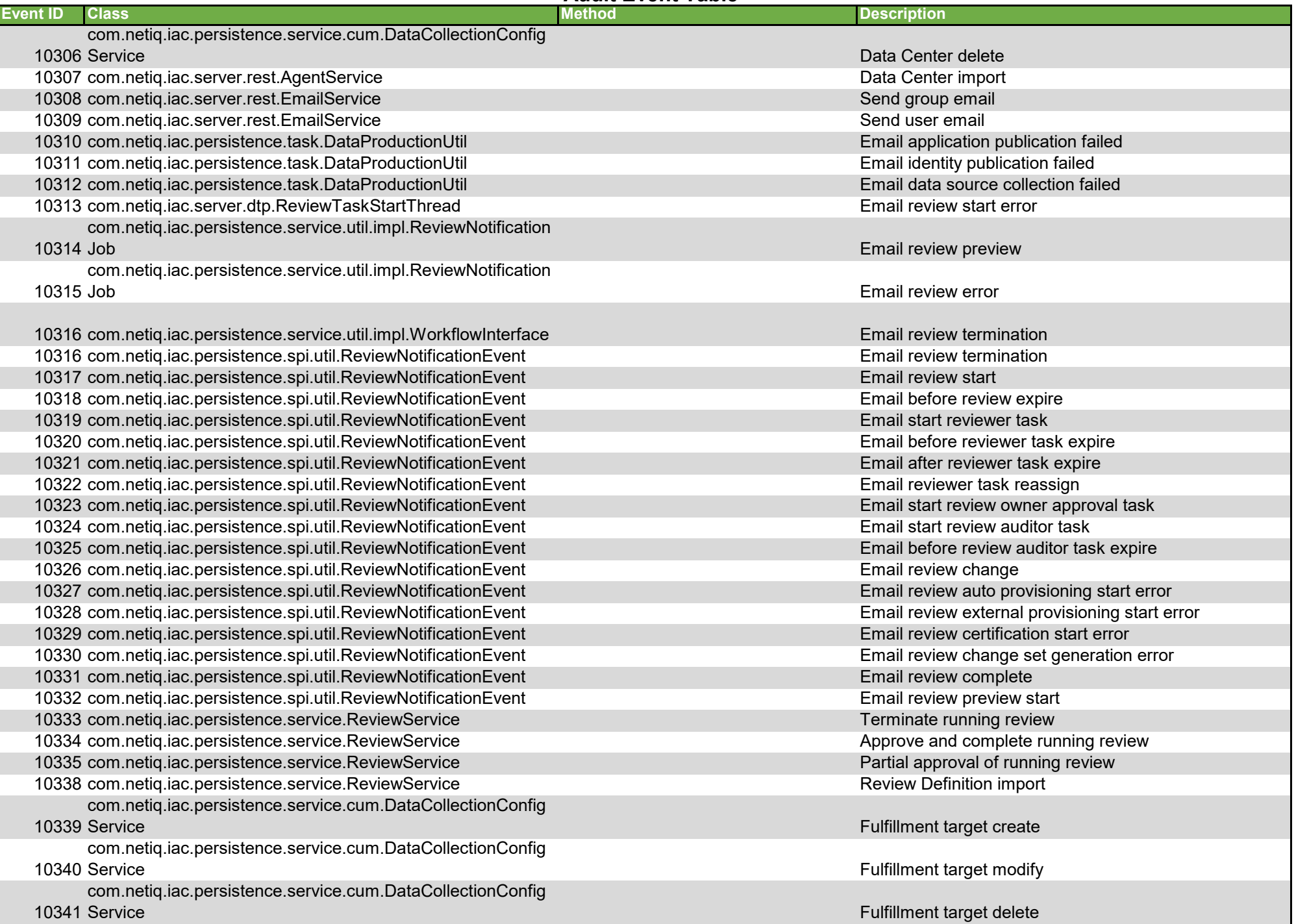

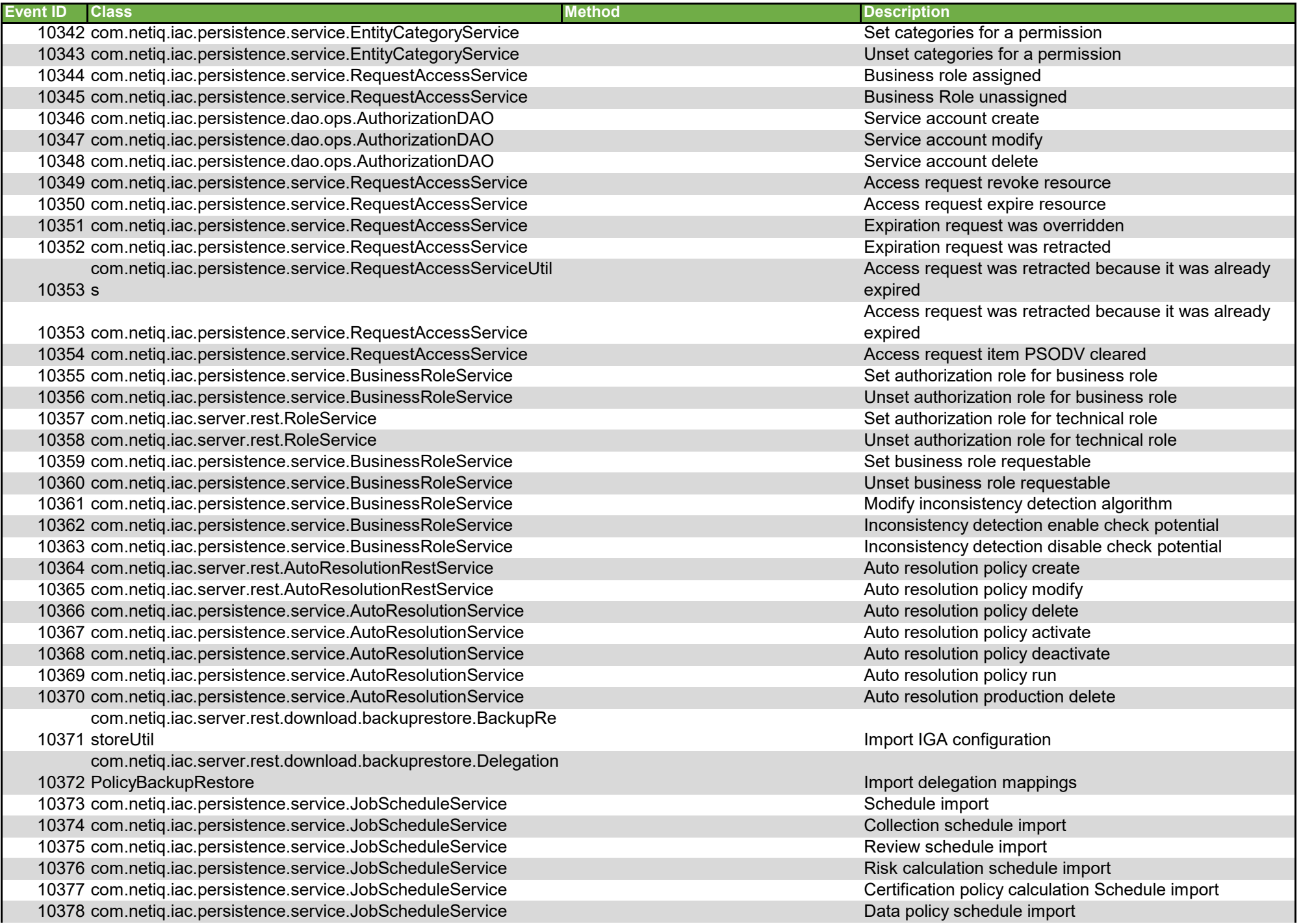

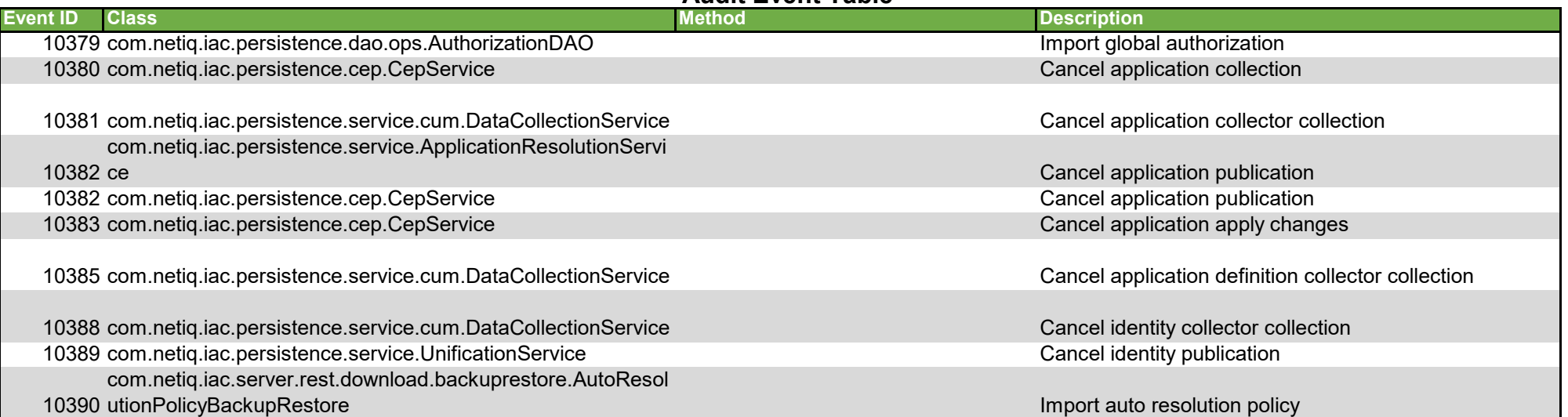